# Formal Methods Module II: Formal Verification Ch. 06: **Symbolic Model Checking**

#### Roberto Sebastiani

DISI, Università di Trento, Italy – roberto.sebastiani@unitn.it URL:https://disi.unitn.it/rseba/DIDATTICA/fm2024/ Teaching assistant: Giuseppe Spallitta – giuseppe.spallitta@unitn.it

#### M.S. in Computer Science, Mathematics, & Artificial Intelligence Systems Academic year 2023-2024

last update: Tuesday 7th May, 2024, 11:58

Copyright notice: some material (text, figures) displayed in these slides is courtesy of R. Alur, M. Benerecetti, A. Cimatti, M. Di Natale, P. Pandya, M. Pistore, M. Roveri, C. Tinelli, and S. Tonetta, who detain its copyright. Some exampes displayed in these slides are taken from [Catke, Grunberg & Peled, "Model Checking", MIT Press], and their copyright is detained by the authors. All the other material is copyrighted by Roberto Sebastiani. Every commercial use of this material is strictly forbidden by the copyright laws without the authorization of the authors. No copy of these slides can be displayed in public without containing this copyright notice.

- 1
- CTL Model Checking with Fair Kripke Models
- Fairness & Fair Kripke Models
- Fair CTL Model Checking
- SCC-Based Approach
- Emerson-Lei Algorithm
- 2 CTL Symbolic Model Checking
  - Symbolic Representation of Systems
  - Symbolic CTL MC
  - Symbolic Fair CTL MC
  - A simple example

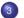

- The Symbolic Approach to LTL Model Checking
- General Ideas
- Compute the Tableau  $T_{\psi}$
- Compute the Product  $M \times T_{\psi}$
- Check the Emptiness of  $\mathcal{L}(M \times T_{\psi})$
- A Complete Example

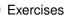

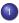

#### CTL Model Checking with Fair Kripke Models

- Fairness & Fair Kripke Models
- Fair CTL Model Checking
- SCC-Based Approach
- Emerson-Lei Algorithm
- 2 CTL Symbolic Model Checking
  - Symbolic Representation of Systems
  - Symbolic CTL MC
  - Symbolic Fair CTL MC
  - A simple example
- The Symbolic Approach to LTL Model Checking
  - General Ideas
  - Compute the Tableau  $T_{\psi}$
  - Compute the Product  $M \times T_{\psi}$
  - Check the Emptiness of  $\mathcal{L}(M \times T_{\psi})$
  - A Complete Example
  - Exercises

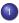

CTL Model Checking with Fair Kripke Models

- Fairness & Fair Kripke Models
- Fair CTL Model Checking
- SCC-Based Approach
- Emerson-Lei Algorithm
- 2 CTL Symbolic Model Checking
  - Symbolic Representation of Systems
  - Symbolic CTL MC
  - Symbolic Fair CTL MC
  - A simple example
- 3 The Symbolic Approach to LTL Model Checking
  - General Ideas
  - Compute the Tableau  $T_{\psi}$
  - Compute the Product  $M imes T_{\psi}$
  - Check the Emptiness of  $\mathcal{L}(M \times T_{\psi})$
  - A Complete Example
  - Exercises

### The Need for Fairness Conditions: Intuition

Consider a public restroom. A standard access policy is "first come first served" (e.g., a queue-based protocol).

- Does this policy guarantee that everybody entering the queue will eventually access the restroom?
  - No: in principle, somebody might remain in the restroom forever, hindering the access to everybody else
  - In practice, it is considered reasonable to assume that everybody exits the restroom after a finite amount of time
- It is reasonable enough to assume the protocol suitable under the condition that each user is infinitely often outside the restroom
  - Such a condition is called fairness condition

#### The Need for Fairness Conditions: An Example

- Consider a variant of the mutual exclusion in which one process can stay permanently in the critical zone
- Do  $M \models \mathbf{G}(T_1 \rightarrow \mathbf{F}C_1), M \models \mathbf{G}(T_2 \rightarrow \mathbf{F}C_2)$  still hold?

### The Need for Fairness Conditions: An Example [cont.]

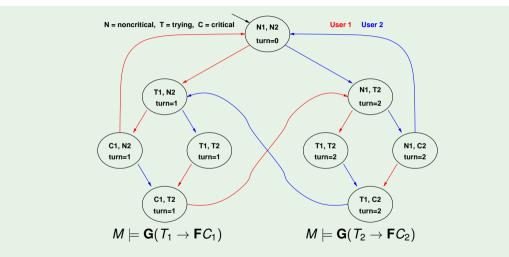

#### The need for fairness conditions: an example [cont.]

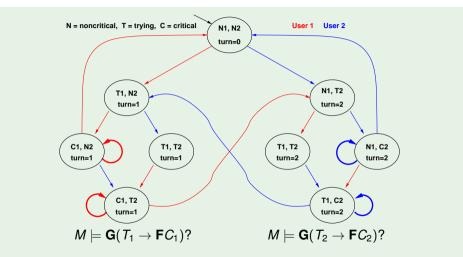

### The need for fairness conditions: an example [cont.]

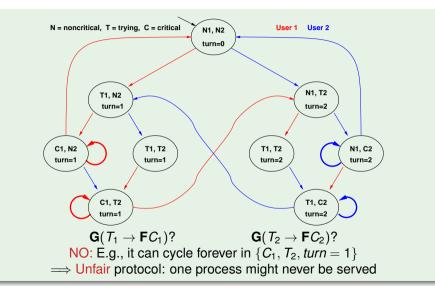

- It is desirable that certain (typically Boolean) conditions  $\varphi$ 's hold infinitely often: **GF** $\varphi$
- $\mathbf{GF}\varphi$  is called fairness condition
- Intuitively, fairness conditions are used to eliminate behaviours in which a certain condition  $\varphi$  never holds:

 $\mathbf{GF}\varphi$ : "it is never reached a state from which  $\varphi$  is forever false"

- Example: it is not desirable that, once a process is in the critical section, it never exits:  $\mathbf{GF} \neg C_1$
- A fair condition  $\varphi_i$  can be represented also by the set  $f_i$  of states where  $\varphi_i$  holds  $(f_i := \{ s : \pi, s \models \varphi_i, \text{ for each } \pi \in M \})$

### Fair Kripke models

- A Fair Kripke model *M<sub>F</sub>* := (*S*, *R*, *I*, *AP*, *L*, *F*) consists of:
  - a set of states S;
  - a set of initial states  $I \subseteq S$ ;
  - a set of transitions  $R \subseteq S \times S$ ;
  - a set of atomic propositions AP;
  - a labeling function  $L: S \mapsto 2^{AP};$
  - a set of fairness conditions  $F = \{f_1, \ldots, f_n\}$ , with  $f_i \subseteq S$ .

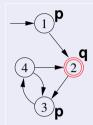

- E.g.,  $\{\{2\}\} := \{\{s : L(s) = \{q\}\}\} = \{\mathbf{GF}q\}$  is the set of fairness conditions of the Kripke model above
- Fair path  $\pi$ : at least one state for each  $f_i$  occurs infinitely often in  $\pi$ ( $\varphi_i$  holds infinitely often in  $\pi$ :  $\pi \models \mathbf{GF}\varphi_i$ )
  - E.g., every path visiting infinitely often state 2 is a fair path.
- Fair state: a state through which at least one fair path passes
  - E.g., all states 1,2,3,4 are fair states
- Note: fair state  $\neq$  state belonging to a fairness condition

### Computing an NBA $A_M$ from a Fair Kripke Model M

- Transforming a fair K.S.  $M = \langle S, S_0, R, L, AP, FT \rangle$ ,  $FT = \{F_1, ..., F_n\}$ , into a generalized NBA  $A_M = \langle Q, \Sigma, \delta, I, FT' \rangle$  s.t.:
  - States:  $Q := S \cup \{init\}, init being a new initial state$
  - Alphabet:  $\Sigma := 2^{AP}$
  - Initial State: *I* := {*init*}
  - Accepting States: FT' := FT
  - Transitions:

$$\delta: \quad q \xrightarrow{a} q' \text{ iff } (q,q') \in R \text{ and } L(q') = a$$
  
init  $\xrightarrow{a} q$  iff  $q \in S_0$  and  $L(q) = a$ 

- $\mathcal{L}(A_M) = \mathcal{L}(M)$
- $|A_M| = |M| + 1$

# Computing a (Generalized) BA $A_M$ from a Fair Kripke Structure M: Example

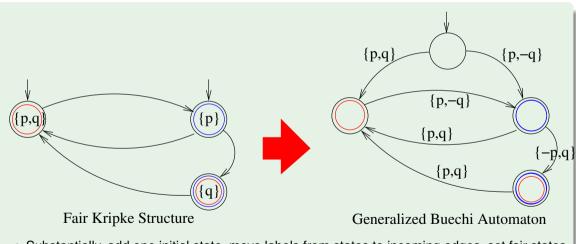

 $\implies$  Substantially, add one initial state, move labels from states to incoming edges, set fair states as accepting states

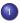

CTL Model Checking with Fair Kripke Models

- Fairness & Fair Kripke Models
- Fair CTL Model Checking
- SCC-Based Approach
- Emerson-Lei Algorithm
- 2 CTL Symbolic Model Checking
  - Symbolic Representation of Systems
  - Symbolic CTL MC
  - Symbolic Fair CTL MC
  - A simple example
- The Symbolic Approach to LTL Model Checking
  - General Ideas
  - Compute the Tableau  $T_{\psi}$
  - Compute the Product  $M \times T_{\psi}$
  - Check the Emptiness of  $\mathcal{L}(M \times T_{\psi})$
  - A Complete Example
  - Exercises

Fair Kripke Models restrict the M.C. process to fair paths:

- $M_f \models \varphi$  iff  $\pi \models \varphi$  for every fair path  $\pi$
- Path quantifiers (from CTL) apply only to fair paths:
  - $M_F, s \models \mathbf{A}\varphi$  iff  $\pi, s \models \varphi$  for every fair path  $\pi$  s.t.  $s \in \pi$
  - $M_F, s \models \mathbf{E}\varphi$  iff  $\pi, s \models \varphi$  for some fair path  $\pi$  s.t.  $s \in \pi$

 $\implies$  a fair state *s* is a state in  $M_F$  iff  $M_F$ ,  $s \models \mathbf{EG}$  true.

• We need a procedure to compute the set of fair states: Check\_FairEG(true)

- *M<sub>f</sub>* ⊨ EG*true*? yes
- $M_f \models \mathbf{G}(p \rightarrow \mathbf{F}q)$ ? yes
- *M* ⊨ G(*p* → F*q*)? no

Fair Kripke Models restrict the M.C. process to fair paths:

- $M_f \models \varphi$  iff  $\pi \models \varphi$  for every fair path  $\pi$
- Path quantifiers (from CTL) apply only to fair paths:
  - $M_F, s \models A\varphi$  iff  $\pi, s \models \varphi$  for every fair path  $\pi$  s.t.  $s \in \pi$
  - $M_F, s \models \mathbf{E}\varphi$  iff  $\pi, s \models \varphi$  for some fair path  $\pi$  s.t.  $s \in \pi$

 $\implies$  a fair state *s* is a state in  $M_F$  iff  $M_F$ ,  $s \models \mathbf{EG}$  true.

• We need a procedure to compute the set of fair states: Check\_FairEG(true)

- *M<sub>f</sub>* |= EG*true*? yes
- $M_f \models \mathbf{G}(p \rightarrow \mathbf{F}q)$ ? yes
- *M* ⊨ G(*p* → F*q*)? no

Fair Kripke Models restrict the M.C. process to fair paths:

- $M_f \models \varphi$  iff  $\pi \models \varphi$  for every fair path  $\pi$
- Path quantifiers (from CTL) apply only to fair paths:
  - $M_F, s \models A\varphi$  iff  $\pi, s \models \varphi$  for every fair path  $\pi$  s.t.  $s \in \pi$
  - $M_F, s \models \mathbf{E}\varphi$  iff  $\pi, s \models \varphi$  for some fair path  $\pi$  s.t.  $s \in \pi$
- $\implies$  a fair state *s* is a state in  $M_F$  iff  $M_F$ ,  $s \models EG$ *true*.
  - We need a procedure to compute the set of fair states: Check\_FairEG(true)

- $M_f \models \mathbf{EG}true?$  ye
- *M<sub>f</sub>* ⊨ G(*p* → F*q*)? yes
- $M \models \mathbf{G}(
  ho 
  ightarrow \mathbf{F} q)$ ? no

Fair Kripke Models restrict the M.C. process to fair paths:

- $M_f \models \varphi$  iff  $\pi \models \varphi$  for every fair path  $\pi$
- Path quantifiers (from CTL) apply only to fair paths:
  - $M_F, s \models A\varphi$  iff  $\pi, s \models \varphi$  for every fair path  $\pi$  s.t.  $s \in \pi$
  - $M_F, s \models \mathbf{E}\varphi$  iff  $\pi, s \models \varphi$  for some fair path  $\pi$  s.t.  $s \in \pi$
- $\implies$  a fair state *s* is a state in  $M_F$  iff  $M_F$ ,  $s \models EG$ *true*.
  - We need a procedure to compute the set of fair states: Check\_FairEG(true)

- *M<sub>f</sub>* |= **EG***true*? yes
- $M_f \models \mathbf{G}(p 
  ightarrow \mathbf{F} q)$ ? yes
- $M \models \mathbf{G}(p 
  ightarrow \mathbf{F}q)$ ? no

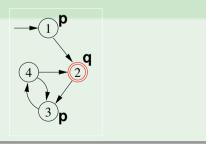

Fair Kripke Models restrict the M.C. process to fair paths:

- $M_f \models \varphi$  iff  $\pi \models \varphi$  for every fair path  $\pi$
- Path quantifiers (from CTL) apply only to fair paths:
  - $M_F, s \models A\varphi$  iff  $\pi, s \models \varphi$  for every fair path  $\pi$  s.t.  $s \in \pi$
  - $M_F, s \models \mathbf{E}\varphi$  iff  $\pi, s \models \varphi$  for some fair path  $\pi$  s.t.  $s \in \pi$
- $\implies$  a fair state *s* is a state in  $M_F$  iff  $M_F$ ,  $s \models EG$ *true*.
  - We need a procedure to compute the set of fair states: Check\_FairEG(true)

- $M_f \models \mathbf{EG}$ true? yes
- $M_f \models \mathbf{G}(p 
  ightarrow \mathbf{F} q)$ ? yes
- $M \models \mathbf{G}(p 
  ightarrow \mathbf{F}q)$ ? no

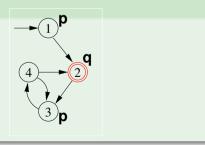

Fair Kripke Models restrict the M.C. process to fair paths:

- $M_f \models \varphi$  iff  $\pi \models \varphi$  for every fair path  $\pi$
- Path quantifiers (from CTL) apply only to fair paths:
  - $M_F, s \models A\varphi$  iff  $\pi, s \models \varphi$  for every fair path  $\pi$  s.t.  $s \in \pi$
  - $M_F, s \models \mathbf{E}\varphi$  iff  $\pi, s \models \varphi$  for some fair path  $\pi$  s.t.  $s \in \pi$
- $\implies$  a fair state *s* is a state in  $M_F$  iff  $M_F$ ,  $s \models EG$ *true*.
  - We need a procedure to compute the set of fair states: Check\_FairEG(true)

- $M_f \models \mathbf{EG}$ true? yes
- $M_f \models \mathbf{G}(p 
  ightarrow \mathbf{F} q)$ ? yes
- $M \models \mathbf{G}(p 
  ightarrow \mathbf{F} q)$ ? no

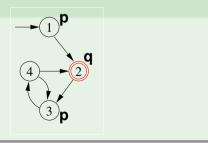

Fair Kripke Models restrict the M.C. process to fair paths:

- $M_f \models \varphi$  iff  $\pi \models \varphi$  for every fair path  $\pi$
- Path quantifiers (from CTL) apply only to fair paths:
  - $M_F, s \models A\varphi$  iff  $\pi, s \models \varphi$  for every fair path  $\pi$  s.t.  $s \in \pi$
  - $M_F, s \models \mathbf{E}\varphi$  iff  $\pi, s \models \varphi$  for some fair path  $\pi$  s.t.  $s \in \pi$
- $\implies$  a fair state *s* is a state in  $M_F$  iff  $M_F$ ,  $s \models EG$ *true*.
  - We need a procedure to compute the set of fair states: Check\_FairEG(true)

- $M_f \models \mathbf{EG}$ true? yes
- $M_{\it f} \models {f G}(
  ho o {f F} q)$ ? yes
- $M\models \mathbf{G}(
  ho
  ightarrow\mathbf{F}q)$ ? no

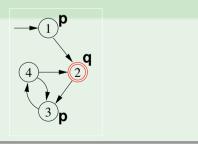

Fair Kripke Models restrict the M.C. process to fair paths:

- $M_f \models \varphi$  iff  $\pi \models \varphi$  for every fair path  $\pi$
- Path quantifiers (from CTL) apply only to fair paths:
  - $M_F, s \models A\varphi$  iff  $\pi, s \models \varphi$  for every fair path  $\pi$  s.t.  $s \in \pi$
  - $M_F, s \models \mathbf{E}\varphi$  iff  $\pi, s \models \varphi$  for some fair path  $\pi$  s.t.  $s \in \pi$
- $\implies$  a fair state *s* is a state in  $M_F$  iff  $M_F$ ,  $s \models EG$ *true*.
  - We need a procedure to compute the set of fair states: Check\_FairEG(true)

- $M_f \models \mathbf{EG}$ true? yes
- $M_{\it f} \models {f G}(
  ho o {f F} q)$ ? yes
- $M\models {f G}(
  ho
  ightarrow {f F} q)$ ? no

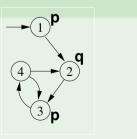

Fair Kripke Models restrict the M.C. process to fair paths:

- $M_f \models \varphi$  iff  $\pi \models \varphi$  for every fair path  $\pi$
- Path quantifiers (from CTL) apply only to fair paths:
  - $M_F, s \models A\varphi$  iff  $\pi, s \models \varphi$  for every fair path  $\pi$  s.t.  $s \in \pi$
  - $M_F, s \models \mathbf{E}\varphi$  iff  $\pi, s \models \varphi$  for some fair path  $\pi$  s.t.  $s \in \pi$
- $\implies$  a fair state *s* is a state in  $M_F$  iff  $M_F$ ,  $s \models EG$ *true*.
  - We need a procedure to compute the set of fair states: Check\_FairEG(true)

- $M_f \models \mathbf{EG}$ true? yes
- $M_{\it f} \models {f G}(
  ho o {f F} q)$ ? yes
- $M \models \mathbf{G}(p 
  ightarrow \mathbf{F}q)$ ? no

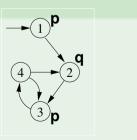

# Fair CTL Model Checking: Example

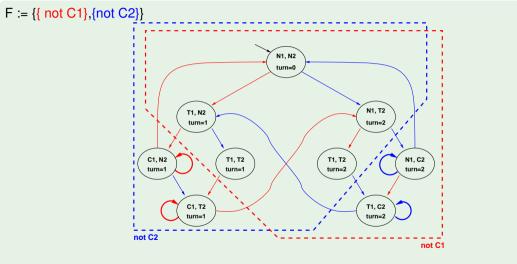

 $M_F \models \mathbf{G}(T_1 \rightarrow \mathbf{F}C_1)$ ?  $M_F \models \mathbf{G}(T_2 \rightarrow \mathbf{F}C_2)$ ? YES: every fair path satisfies the conditions

### CTL M.C. vs. LTL M.C. with Fair Kripke Models

#### Remark: fair CTL M.C.

When model checking a CTL formula  $\psi$ , fairness conditions cannot be encoded into the formula:

$$M_{\{f_1,\ldots,f_n\}}\models\psi \iff M\models (\bigwedge_{i=1}^n \mathsf{AGAF}f_i) \to \psi.$$

$$M_{\{f_1,\ldots,f_n\}} \models \psi \iff M \models (\bigwedge_{i=1}^n \mathsf{EGEF}_{f_i}) \to \psi.$$

 $\Longrightarrow$  We need specific procedures for Fair CTL Model Checking.

#### Remark: fair LTL M.C.

When model checking an LTL formula  $\psi$ , fairness conditions can be encoded into the formula:

$$M_{\{f_1,\ldots,f_n\}}\models\psi\Longleftrightarrow M\models(\bigwedge_{i=1}^{''}\mathbf{GF}f_i)\rightarrow\psi.$$

 $\Longrightarrow$  There is no need for Fair LTL Model Checking procedures.

# Ex. CTL: $M_{\{f_1,\ldots,f_n\}} \models \psi \iff M \models (\bigwedge_{i=1}^n \mathsf{AGAF}_{f_i}) \to \psi$ .

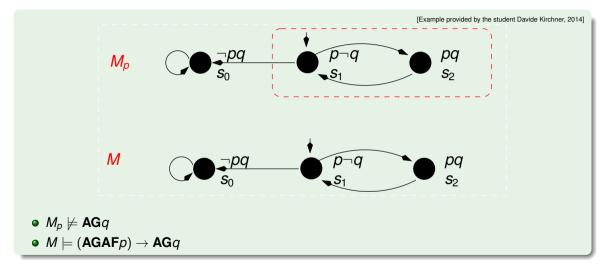

# Ex. CTL: $M_{\{f_1,\ldots,f_n\}} \models \psi \iff M \models (\bigwedge_{i=1}^n \mathsf{EGEF}_{f_i}) \to \psi$ .

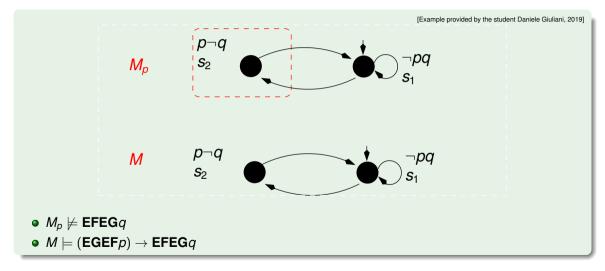

Ex. LTL (1): 
$$M_{\{f_1,\ldots,f_n\}} \models \psi \iff M \models (\bigwedge_{i=1}^n \mathbf{GF}f_i) \to \psi.$$

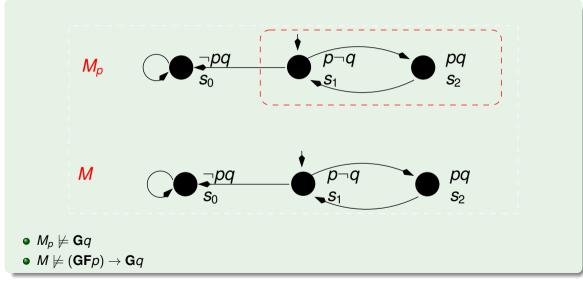

Ex. LTL (2): 
$$M_{\{f_1,\ldots,f_n\}} \models \psi \iff M \models (\bigwedge_{i=1}^n \mathbf{GF}f_i) \to \psi.$$

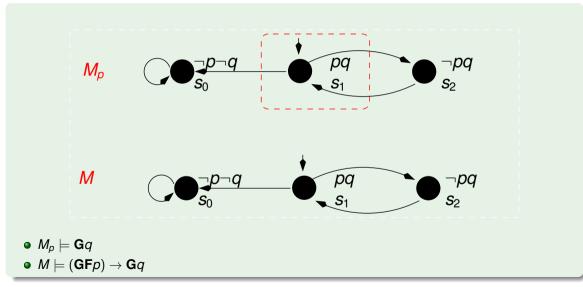

### Fair CTL Model Checking

In order to solve the fair CTL model checking problem, we must be able to compute:

- $[\varphi_t]$  s.t.  $\varphi$  Boolean (i.e.  $[\varphi]$  under fairness conditions f)
- $[\mathbf{E}_f \mathbf{X}(\varphi)]$  (i.e.  $[\mathbf{E}\mathbf{X}\varphi]$  under fairness conditions f)
- $[\mathbf{E}_{f}(\varphi \mathbf{U}\psi)]$  (i.e.  $[\mathbf{E}(\varphi \mathbf{U}\psi)]$  under fairness conditions f)
- $[\mathbf{E}_f \mathbf{G} \varphi]$  (i.e.  $[\mathbf{E} \mathbf{G} \varphi]$  under fairness conditions f).
- Suppose we have a procedure Check\_FairEG to compute  $[E_f G \varphi]$ .
- Let fair  $\stackrel{\text{def}}{=} \mathbf{E}_f \mathbf{G}$ true. ( $M, s \models \mathbf{E}_f \mathbf{G}$ true if s is a fair state.)
- if  $\varphi$  is Boolean, then  $M_f, s \models \varphi$  iff  $M, s \models (\varphi \land fair)$
- We can rewrite all the other fair operators:
  - $\mathbf{E}_{f}\mathbf{X}(\varphi) \equiv \mathbf{E}\mathbf{X}(\varphi \wedge fair)$
  - $E_f(\varphi U \psi) \equiv E(\varphi U(\psi \wedge fair))$

### Fair CTL Model Checking

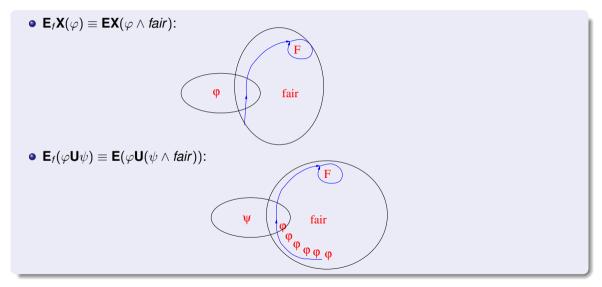

### Language-Emptiness Checking for Fair Kripke Models

#### Fair\_CheckEG

Given: a fair Kripke model  $M_F := \langle S, R, I, AP, L, F \rangle$  and a CTL formula  $\varphi$  s.t.  $[\varphi] \subseteq S$ , Fair\_CheckEG( $\varphi$ ) returns the subset of the states *s* in  $[\varphi]$  from which at least one fair path  $\pi$  entirely included in  $[\varphi]$  passes through

Fair\_CheckEG(*true*) computes the set of fair states of  $M_f$  $\implies I \subseteq \texttt{Fair_CheckEG}(true) \text{ iff } \mathcal{L}(M_f) \neq \emptyset$  Some primitive functions from CTL Model Checking:

- Check\_EX(φ): returns the set of states from which a path verifying Xφ holds (i.e., the preimage of the set of states where φ holds)
- Check\_EG( $\phi$ ): returns the set of states from which a path verifying **G** $\phi$  holds
- Check\_EU( $\phi_1, \phi_2$ ): returns the set of states from which a path verifying  $\phi_1 \mathbf{U} \phi_2$  holds

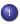

#### CTL Model Checking with Fair Kripke Models

- Fairness & Fair Kripke Models
- Fair CTL Model Checking

#### SCC-Based Approach

- Emerson-Lei Algorithm
- 2 CTL Symbolic Model Checking
  - Symbolic Representation of Systems
  - Symbolic CTL MC
  - Symbolic Fair CTL MC
  - A simple example
- The Symbolic Approach to LTL Model Checking
  - General Ideas
  - Compute the Tableau  $T_{\psi}$
  - Compute the Product  $M \times T_{\psi}$
  - Check the Emptiness of  $\mathcal{L}(M \times T_{\psi})$
  - A Complete Example
  - Exercises

### SCC-based Check\_FairEG

A Strongly Connected Component (SCC) of a directed graph is a maximal subgraph s.t. all its nodes are reachable from each other.

Given a fair Kripke model M, a fair non-trivial SCC is an SCC with at least one edge that contains at least one state for every fair condition  $\implies$  all states in a fair (non-trivial) SCC are fair states

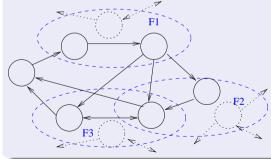

#### Check\_FairEG( $[\phi]$ ):

- (i) restrict the graph of *M* to  $[\phi]$ ;
- (ii) find all fair non-trivial SCCs  $C_i$
- (iii) build  $C := \cup_i C_i$ ;
- (iv) compute the states that can reach C (Check\_EU([ $\phi$ ], C)).

 $[\phi]$ : set of states where  $\phi$  holds (aka denotation of  $\phi$ )

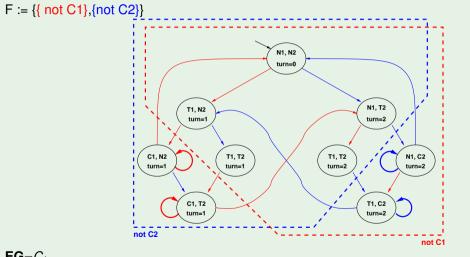

 $\mathbf{EG} \neg C_1$ 

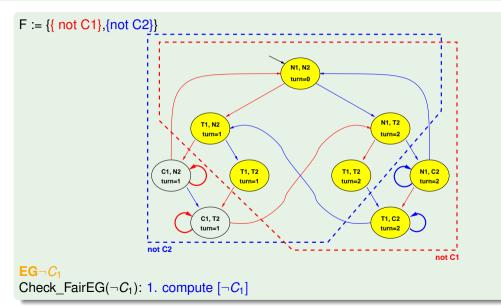

29/134

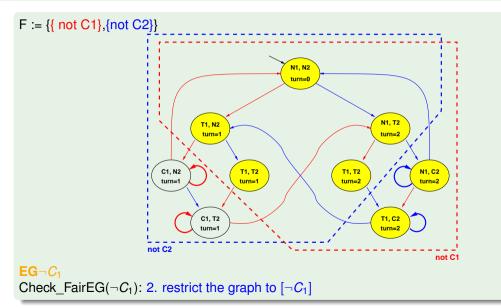

29/134

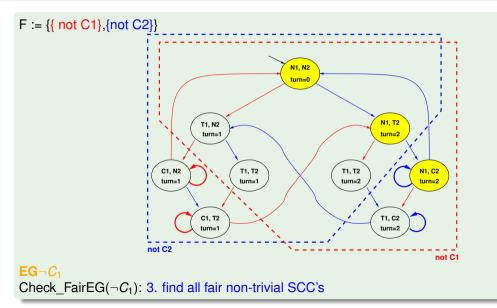

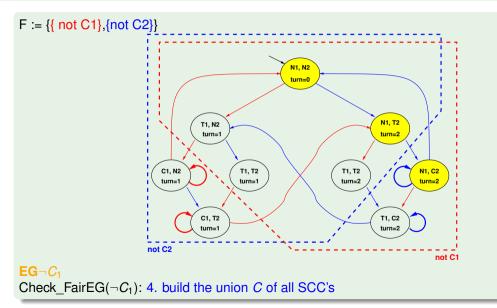

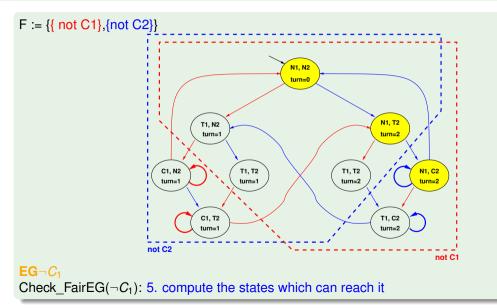

- SCCs computation requires a linear (O(# nodes + # edges)) DFS (Tarjan).
- The DFS manipulates the states explicitly, storing information for every state.
- A DFS is not suitable for symbolic model checking where we manipulate sets of states.
- $\Rightarrow$  We want an algorithm based on (symbolic) preimage computation.

# Outline

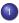

#### CTL Model Checking with Fair Kripke Models

- Fairness & Fair Kripke Models
- Fair CTL Model Checking
- SCC-Based Approach

#### Emerson-Lei Algorithm

- CTL Symbolic Model Checking
  - Symbolic Representation of Systems
  - Symbolic CTL MC
  - Symbolic Fair CTL MC
  - A simple example

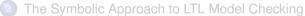

- General Ideas
- Compute the Tableau  $T_{\psi}$
- Compute the Product  $M \times T_{\psi}$
- Check the Emptiness of  $\mathcal{L}(M \times T_{\psi})$
- A Complete Example
- Exercises

# Emerson-Lei Algorithm

#### Fixpoint characterization of EG and fair EG

"[ $\phi$ ]" denotes the set of states where  $\phi$  holds

Theorem (Emerson & Clarke): [EGφ] = νZ.([φ] ∩ [EXZ])
 The greatest set Z s.t. every state z in Z satisfies φ and reaches another state in Z in one step.

We can characterize fair **EG** (aka " $E_f G$ ") similarly:

Theorem (Emerson & Lei): [E<sub>f</sub>Gφ] = νZ.([φ] ∩ ∩<sub>Fi∈FT</sub>[EX E(ZU(Z ∩ F<sub>i</sub>))])
 The greatest set Z s.t. every state z in Z satisfies φ and, for every set F<sub>i</sub> ∈ FT, z reaches a state in F<sub>i</sub> ∩ Z by means of a non-trivial path that lies in Z.

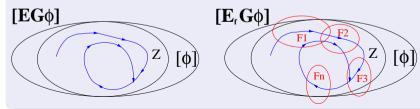

#### Emerson-Lei Algorithm

```
Recall: [\mathbf{E}_f \mathbf{G} \phi] = \nu Z \cdot ([\phi] \cap \bigcap_{F_i \in FT} [\mathbf{EX} \mathbf{E}(Z \mathbf{U}(Z \cap F_i))])
 state set Check FairEG(state set [\phi]) {
       Z' := [\phi];
      repeat
          Z := Z';
         for each F_i in FT
              Y:= Check EU(Z, F_i \cap Z);
              Z' := Z' \cap \text{PreImage}(Y));
         end for:
      until (Z' = Z);
      return Z;
```

Implementation of the above formula

#### Emerson-Lei Algorithm

```
Recall: [\mathbf{E}_f \mathbf{G} \phi] = \nu Z.([\phi] \cap \bigcap_{F_i \in FT} [\mathbf{EX} \mathbf{E}(Z \mathbf{U}(Z \cap F_i))])
state set Check FairEG(state set [\phi]) {
       Z' := [\phi];
      repeat
          Z := Z';
         for each F<sub>i</sub> in FT
              Y:= Check EU(Z', F_i \cap Z');
              Z' := Z' \cap \operatorname{PreImage}(Y));
         end for:
      until (Z' = Z);
      return Z;
Slight improvement: do not consider states in Z \setminus Z'
```

F := { { not C1},{not C2}}

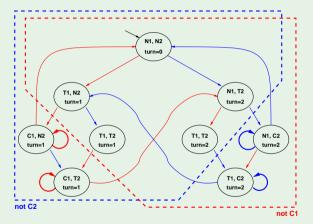

 $[\mathbf{E}_f \mathbf{G} \neg C_1]$ 

Fixpoint reached

 $F := \{ \{ not C1 \}, \{ not C2 \} \}$ 

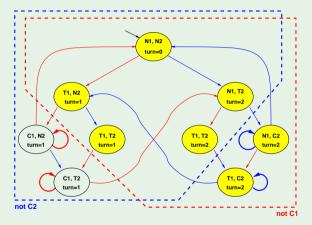

 $[\mathbf{E}_f \mathbf{G} \neg \mathbf{C}_1]$ 

Fixpoint reached

F := { { not C1},{not C2}}

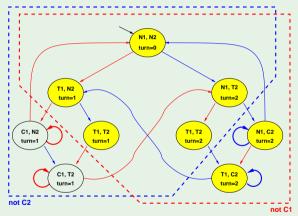

 $\begin{bmatrix} \mathbf{E}_{f} \mathbf{G} \neg C_{1} \end{bmatrix} \\ \begin{bmatrix} \mathbf{E}_{f} \mathbf{G}g \end{bmatrix} = \nu Z \cdot \begin{bmatrix} g \end{bmatrix} \cap \begin{bmatrix} \mathbf{EXE}(Z\mathbf{U}(Z \cap F_{1})) \end{bmatrix} \cap \begin{bmatrix} \mathbf{EXE}(Z\mathbf{U}(Z \cap F_{2})) \end{bmatrix} \\ Fixpoint reached$ 

F := { { not C1},{not C2}}

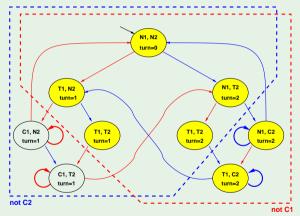

 $\begin{bmatrix} \mathbf{E}_{f} \mathbf{G} \neg C_{1} \end{bmatrix} \\ \begin{bmatrix} \mathbf{E}_{f} \mathbf{G}g \end{bmatrix} = \nu Z \cdot \begin{bmatrix} g \end{bmatrix} \cap \begin{bmatrix} \mathbf{E} \mathbf{X} \mathbf{E}(Z \mathbf{U}(Z \cap F_{1})) \end{bmatrix} \cap \begin{bmatrix} \mathbf{E} \mathbf{X} \mathbf{E}(Z \mathbf{U}(Z \cap F_{2})) \end{bmatrix} \\ Fixpoint reached$ 

F := { { not C1},{not C2}}

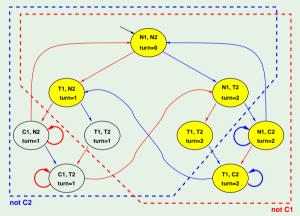

 $\begin{bmatrix} \mathbf{E}_{f} \mathbf{G} \neg C_{1} \end{bmatrix} \\ \begin{bmatrix} \mathbf{E}_{f} \mathbf{G}g \end{bmatrix} = \nu Z . \begin{bmatrix} g \end{bmatrix} \cap \begin{bmatrix} \mathbf{EXE}(Z\mathbf{U}(Z \cap F_{1})) \end{bmatrix} \cap \begin{bmatrix} \mathbf{EXE}(Z\mathbf{U}(Z \cap F_{2})) \end{bmatrix} \\ Fixpoint reached$ 

F := { { not C1},{not C2}}

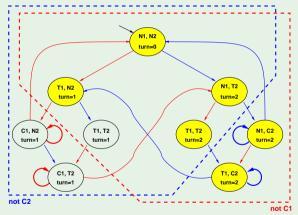

 $\begin{bmatrix} \mathbf{E}_{f} \mathbf{G} \neg C_{1} \end{bmatrix}$  $\begin{bmatrix} \mathbf{E}_{f} \mathbf{G}g \end{bmatrix} = \nu Z [g] \cap \begin{bmatrix} \mathbf{EXE}(Z\mathbf{U}(Z \cap F_{1})) \end{bmatrix} \cap \begin{bmatrix} \mathbf{EXE}(Z\mathbf{U}(Z \cap F_{2})) \end{bmatrix}$ Fixpoint reached

F := { { not C1},{not C2}}

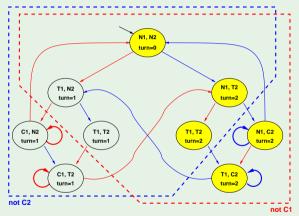

 $\begin{bmatrix} \mathbf{E}_{f} \mathbf{G} \neg C_{1} \end{bmatrix}$  $\begin{bmatrix} \mathbf{E}_{f} \mathbf{G}g \end{bmatrix} = \nu Z [g] \cap \begin{bmatrix} \mathbf{EXE}(Z\mathbf{U}(Z \cap F_{1})) \end{bmatrix} \cap \begin{bmatrix} \mathbf{EXE}(Z\mathbf{U}(Z \cap F_{2})) \end{bmatrix}$ Fixpoint reached

F := { { not C1},{not C2}}

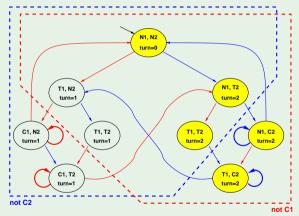

 $\begin{bmatrix} \mathbf{E}_{f} \mathbf{G} \neg C_{1} \end{bmatrix} \\ \begin{bmatrix} \mathbf{E}_{f} \mathbf{G}g \end{bmatrix} = \nu Z . \begin{bmatrix} g \end{bmatrix} \cap \begin{bmatrix} \mathbf{EXE}(Z\mathbf{U}(Z \cap F_{1})) \end{bmatrix} \cap \begin{bmatrix} \mathbf{EXE}(Z\mathbf{U}(Z \cap F_{2})) \end{bmatrix} \\ Fixpoint reached$ 

F := { { not C1},{not C2}}

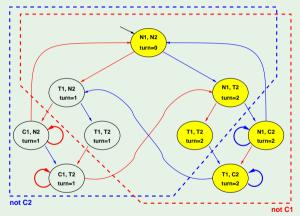

$$\begin{split} & [\mathbf{E}_{f}\mathbf{G}\neg \mathcal{C}_{1}] \\ & [\mathbf{E}_{f}\mathbf{G}g] = \nu Z.[g] \cap [\mathbf{EXE}(Z\mathbf{U}(Z \cap F_{1}))] \cap [\mathbf{EXE}(Z\mathbf{U}(Z \cap F_{2}))] \\ & \text{Fixpoint reached} \end{split}$$

F := { { not C1},{not C2}}

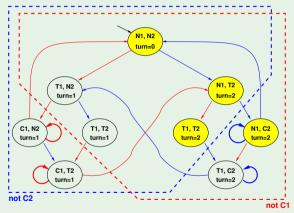

 $\begin{bmatrix} \mathbf{E}_{f} \mathbf{G} \neg C_{1} \\ [\mathbf{E}_{f} \mathbf{G}g] = \nu Z.[g] \cap [\mathbf{EXE}(Z\mathbf{U}(Z \cap F_{1}))] \cap [\mathbf{EXE}(Z\mathbf{U}(Z \cap F_{2}))] \\ Fixpoint reached \end{bmatrix}$ 

F := { { not C1},{not C2}}

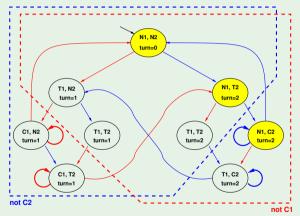

 $\begin{bmatrix} \mathbf{E}_{f} \mathbf{G} \neg C_{1} \end{bmatrix} \\ \begin{bmatrix} \mathbf{E}_{f} \mathbf{G}g \end{bmatrix} = \nu Z . \begin{bmatrix} g \end{bmatrix} \cap \begin{bmatrix} \mathbf{EXE}(Z\mathbf{U}(Z \cap F_{1})) \end{bmatrix} \cap \begin{bmatrix} \mathbf{EXE}(Z\mathbf{U}(Z \cap F_{2})) \end{bmatrix} \\ Fixpoint reached$ 

F := { { not C1},{not C2}}

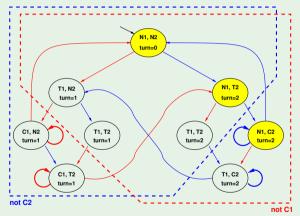

 $\begin{bmatrix} \mathbf{E}_{f} \mathbf{G} \neg C_{1} \end{bmatrix} \\ \begin{bmatrix} \mathbf{E}_{f} \mathbf{G}g \end{bmatrix} = \nu Z \cdot \begin{bmatrix} g \end{bmatrix} \cap \begin{bmatrix} \mathbf{EXE}(Z\mathbf{U}(Z \cap F_{1})) \end{bmatrix} \cap \begin{bmatrix} \mathbf{EXE}(Z\mathbf{U}(Z \cap F_{2})) \end{bmatrix} \\ \\ \hline Fixpoint reached \\ \end{bmatrix}$ 

# Outline

- CTL Model Checking with Fair Kripke Models
  - Fairness & Fair Kripke Models
  - Fair CTL Model Checking
  - SCC-Based Approach
  - Emerson-Lei Algorithm

#### CTL Symbolic Model Checking

- Symbolic Representation of Systems
- Symbolic CTL MC
- Symbolic Fair CTL MC
- A simple example

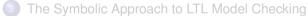

- General Ideas
- Compute the Tableau  $T_{\psi}$
- Compute the Product  $M \times T_{\psi}$
- Check the Emptiness of  $\mathcal{L}(M \times T_{\psi})$
- A Complete Example
- Exercises

# Outline

- CTL Model Checking with Fair Kripke Models
  - Fairness & Fair Kripke Models
  - Fair CTL Model Checking
  - SCC-Based Approach
  - Emerson-Lei Algorithm

#### CTL Symbolic Model Checking

- Symbolic Representation of Systems
- Symbolic CTL MC
- Symbolic Fair CTL MC
- A simple example

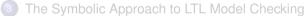

- General Ideas
- Compute the Tableau  $T_{\psi}$
- Compute the Product  $M \times T_{\psi}$
- Check the Emptiness of  $\mathcal{L}(M \times T_{\psi})$
- A Complete Example
- Exercises

# The Main Problem of M.C.: State Space Explosion

#### • The bottleneck:

- Exhaustive analysis may require to store all the states of the Kripke structure, and to explore them one-by-one
- The state space may be exponential in the number of components and variables
  - E.g., 300 Boolean vars  $\Longrightarrow$  up to  $2^{300} \approx 10^{100}$  states!
- State Space Explosion:
  - too much memory required
  - too much CPU time required to explore each state
- A solution: Symbolic Model Checking

#### Symbolic representation:

- manipulation of sets of states (rather than single states);
- sets of states represented by formulae in propositional logic;
  - set cardinality not directly correlated to size
- expansion of sets of transitions (rather than single transitions);

# Symbolic Model Checking [cont.]

- Two main symbolic techniques:
  - Ordered Binary Decision Diagrams (OBDDs)
  - Propositional Satisfiability Checkers (SAT solvers)
- Different model checking algorithms:
  - Fix-point Model Checking (historically, for CTL)
  - Fix-point Model Checking for LTL (conversion to fair CTL MC)
  - Bounded Model Checking (historically, for LTL)
  - Invariant Checking
  - ...

# Symbolic Representation of Kripke Models

- Symbolic representation:
  - sets of states as their characteristic function (Boolean formula)
  - provide logical representation and transformations of characteristic functions
- Example:
  - three state variables  $x_1, x_2, x_3$ : { 000, 001, 010, 011 } represented as "first bit false":  $\neg x_1$
  - with five state variables  $x_1, x_2, x_3, x_4, x_5$ : { 00000, 00001, 00010, 00011, 00100, 00101, 00110, 00111,..., 01111 } still represented as "first bit false":  $\neg x_1$

# Kripke Models in Propositional Logic

- Let M = (S, I, R, L, AF) be a Kripke model
- States  $s \in S$  are described by means of an array V of Boolean state variables.
- A state is a truth assignment to each atomic proposition in V.
  - 0100 is represented by the formula  $(\neg x_1 \land x_2 \land \neg x_3 \land \neg x_4)$
  - we call  $\xi(s)$  the formula representing the state  $s \in S$ (Intuition:  $\xi(s)$  holds iff the system is in the state s)
- A set of states Q ⊆ S can be represented by any formula which is logically equivalent to the formula ξ(Q):

 $\setminus \xi(s)$ 

(Intuition:  $\xi(Q)$  holds iff the system is in one of the states  $s \in Q$ )

Bijection between models of ξ(Q) and states in Q

#### Remark

- Every propositional formula is a (typically very compact) representation of the set of assignments satisfying it
- Any formula equivalent to  $\xi(Q)$  is a representation of Q
  - $\implies$  Typically Q can be encoded by much smaller formulas than  $\bigvee_{s \in Q} \xi(s)!$
- Example: Q ={ 00000, 00001, 00010, 00011, 00100, 00101, 00110, 00111,..., 01111 } represented as "first bit false": ¬x1

$$\bigvee_{s \in Q} \xi(s) = \left( \neg x_1 \land \neg x_2 \land \neg x_3 \land \neg x_4 \land \neg x_5 \right) \lor \\ \left( \neg x_1 \land \neg x_2 \land \neg x_3 \land \neg x_4 \land x_5 \right) \lor \\ \left( \neg x_1 \land \neg x_2 \land \neg x_3 \land x_4 \land \neg x_5 \right) \lor \\ \vdots \\ \left( \neg x_1 \land x_2 \land x_3 \land x_4 \land x_5 \right) \end{cases}$$

# Symbolic Representation of Set Operators

One-to-one correspondence between sets and Boolean operators

- Set of all the states:  $\xi(S) := \top$
- Empty set :  $\xi(\emptyset) := \bot$
- Union represented by disjunction:
   ξ(P ∪ Q) := ξ(P) ∨ ξ(Q)
- Intersection represented by conjunction:
   ξ(P ∩ Q) := ξ(P) ∧ ξ(Q)
- Complement represented by negation:
   ξ(S/P) := ¬ξ(P)

# Symbolic Representation of Transition Relations

- The transition relation *R* is a set of pairs of states:  $R \subseteq S \times S$
- A transition is a pair of states (s, s')
- A new vector of variables V' (the next state vector) represents the value of variables after the transition has occurred
- ξ(s, s') defined as ξ(s) ∧ ξ(s') (Intuition: ξ(s, s') holds iff the system is in the state s and moves to state s' in next step)
- The transition relation *R* can be represented by any formula equivalent to:

$$\bigvee_{(\boldsymbol{s},\boldsymbol{s}')\in R} \xi(\boldsymbol{s},\boldsymbol{s}') = \bigvee_{(\boldsymbol{s},\boldsymbol{s}')\in R} (\xi(\boldsymbol{s})\wedge\xi(\boldsymbol{s}'))$$

Each formula equivalent to  $\xi(R)$  is a representation of R $\implies$  Typically R can be encoded by a much smaller formula than  $\bigvee_{(s,s')\in R} \xi(s) \land \xi(s')!$ 

#### Example: a simple counter

MODULE main
VAR
v0 : boolean;
v1 : boolean;
out : 0..3;
ASSIGN
init(v0) := 0;
next(v0) := !v0;
init(v1) := 0;
next(v1) := (v0 xor v1);

out := toint(v0) +  $2 \star toint(v1)$ ;

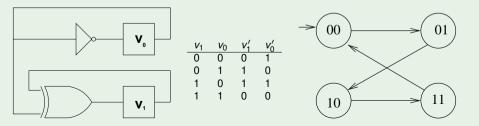

# Example: a simple counter [cont.]

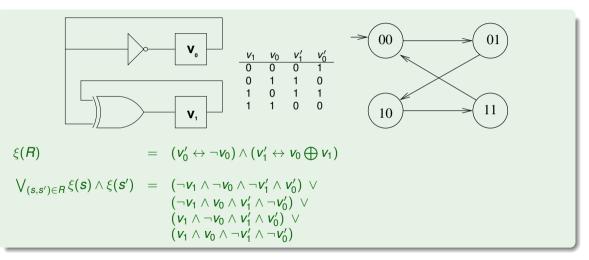

## Pre-Image

• (Backward) pre-image of a set of states: PreImage(P)

Evaluate one-shot all transitions ending in the states of the set

• Set theoretic view:  $PreImage(P, R) := \{s \mid \text{for some } s' \in P, (s, s') \in R\}$ 

Р

- Logical view:  $\xi(PreImage(P, R)) := \exists V' . (\xi(P)[V'] \land \xi(R)[V, V'])$
- $\mu$  over V is s.t  $\mu \models \exists V'.(\xi(P)[V'] \land \xi(R)[V, V'])$  iff, for some  $\mu'$  over V', we have:  $\mu \cup \mu' \models (\xi(P)[V'] \land \xi(R)[V, V'])$ , i.e.,  $\mu' \models \xi(P)[V']$  and  $\mu \cup \mu' \models \xi(R)[V, V'])$ 
  - Intuition:  $\mu \iff s, \mu' \iff s', \mu \cup \mu' \iff \langle s, s' \rangle$

#### Example: simple counter

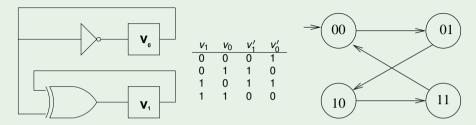

$$\begin{split} \xi(R) &= (v'_0 \leftrightarrow \neg v_0) \land (v'_1 \leftrightarrow v_0 \bigoplus v_1) \\ \xi(P) &:= (v_0 \leftrightarrow v_1) \text{ (i.e., } P = \{00, 11\}) \end{split}$$

$$\begin{split} &\xi(\textit{PreImage}(P, R)) &= \\ &\exists V'.(\xi(P)[V'] \land \xi(R)[V, V']) &= \\ &\exists v'_0 v'_1.((v'_0 \leftrightarrow v'_1) \land (v'_0 \leftrightarrow \neg v_0) \land (v'_1 \leftrightarrow v_0 \bigoplus v_1)) &= \\ &\underbrace{(\neg v_0 \land v_0 \bigoplus v_1) \lor}_{v'_0 = \top, v'_1 = \bot} \lor \underbrace{ \lor}_{v'_0 = \bot, v'_1 = \top} \lor \underbrace{(v_0 \land \neg (v_0 \bigoplus v_1))}_{v'_0 = \bot, v'_1 = \bot} &= \\ &\underbrace{(i.e., \{10, 11\})} \end{split}$$

## Pre-Image [cont.]

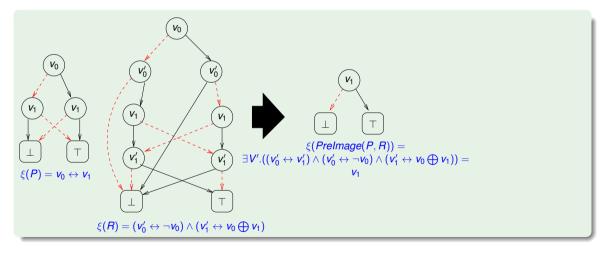

#### Forward Image

• Forward image of a set:

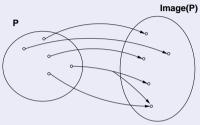

Evaluate one-shot all transitions from the states of the set

Set theoretic view:

 $\mathit{Image}(P,R) := \{s' | \text{ for some } s \in P, (s,s') \in R\}$ 

• Logical Characterization:

 $\xi(\mathit{Image}(P,R)) := \exists V.(\xi(P)[V] \land \xi(R)[V,V'])$ 

#### Example: simple counter

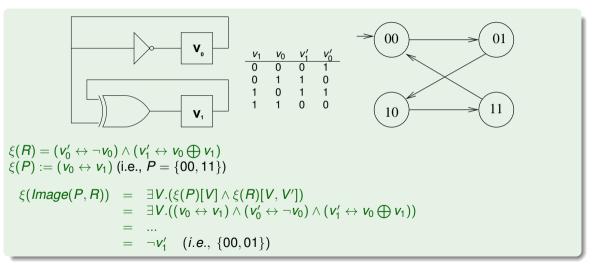

### Forward Image [cont.]

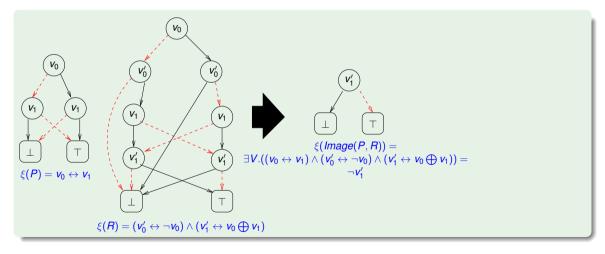

## Application of the Transition Relation

- Image and PreImage of a set of states S computed by means of quantified Boolean formulae
- The whole set of transitions can be fired (either forward or backward) in one logical operation
- The symbolic computation of PreImage and Image provide the primitives for symbolic search of the state space of FSM's

#### **Notation Remark**

Henceforth, for readability sake, we omit the " $\xi$ ()" notation in symbolic representations of systems.

- Kripke models represented as  $\langle I(V), R(V, V') \rangle$
- Fair Kripke models represented as  $\langle I(V), R(V, V'), F(V) \rangle$  s.t.  $F(V) \stackrel{\text{def}}{=} \{F_1(V), .., F_k(V)\}$

## Outline

- CTL Model Checking with Fair Kripke Models
  - Fairness & Fair Kripke Models
  - Fair CTL Model Checking
  - SCC-Based Approach
  - Emerson-Lei Algorithm

#### CTL Symbolic Model Checking

- Symbolic Representation of Systems
- Symbolic CTL MC
- Symbolic Fair CTL MC
- A simple example

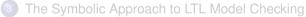

- General Ideas
- Compute the Tableau  $T_{\psi}$
- Compute the Product  $M \times T_{\psi}$
- Check the Emptiness of  $\mathcal{L}(M \times T_{\psi})$
- A Complete Example
- Exercises

# General CTL MC Procedure

#### **STATE-SET** Check(CTL\_formula $\beta$ ) {

case  $\beta$  of $\top$ :re $\bot$ :re $\neg\beta_1$ :re $\beta_1 \land \beta_2$ :reEX $\beta_1$ :reEG $\beta_1$ :reE( $\beta_1$ U $\beta_2$ ):re

return S; return  $\emptyset$ ; return  $S \setminus Check(\beta_1)$ ; return (Check( $\beta_1$ )  $\cap$  Check( $\beta_2$ )); return PreImage(Check( $\beta_1$ )); return Check\_EG(Check( $\beta_1$ )); ): return Check EU(Check( $\beta_1$ ),Check( $\beta_2$ ));

### General Symbolic CTL MC Procedure

```
OBDD
              Check(CTL formula \beta) {
    if (In OBDD Hash(\beta)) return OBDD Get From Hash(\beta);
    case \beta of
    Τ:
                   return obdd true:
    1:
                   return obdd false:
    \neg \beta_1:
                   return \neg Check(\beta_1):
    \beta_1 \wedge \beta_2:
              return (Check(\beta_1) \wedge Check(\beta_2));
    \mathbf{EX}\beta_1:
                   return Prelmage(Check(\beta_1)):
                   return Check EG(Check(\beta_1)):
    EGβ₁:
                   return Check EU(Check(\beta_1),Check(\beta_2)):
    \mathbf{E}(\beta_1 \mathbf{U} \beta_2):
```

Some primitive functions from CTL Model Checking:

- Symbolic Check\_EX(φ): returns an OBDD representing the set of states from which a path verifying Xφ begins (i.e., the symbolic preimage of the set of states where φ holds)
- Symbolic Check\_EG(φ): returns an OBDD representing the set of states from which a path verifying Gφ begins

#### • Symbolic Check\_EU( $\phi_1, \phi_2$ ): returns an OBDD representing the set of states from which a path verifying $\phi_1 \mathbf{U} \phi_2$ begins

#### Explicit-state

```
State Set Check_EX(State Set X)
return {s \mid \text{for some } s' \in X, (s, s') \in R};
```

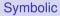

**OBDD** Check\_EX(**OBDD** X) return  $\exists V'.(X[V'] \land R[V, V']);$ 

Same as Pre-Image computation.

### Check\_EG

#### **Explicit-State**

State Set Check\_EG(State Set X) Y' := X;repeat Y := Y';  $Y' := Y \cap Check_EX(Y);$ until (Y' = Y);return Y;

Symbolic  
OBDD Check\_EG(OBDD X)  

$$Y' := X;$$
  
repeat  
 $Y := Y';$   
 $Y' := Y \land Check\_EX(Y);$   
until  $(Y' \leftrightarrow Y);$   
return Y;

Hint (tableaux rule):  $s \models \mathbf{EG}\phi$  only if  $s \models \phi \land \mathbf{EXEG}\phi$ 

## Check\_EU

#### Explicit-State

State Set Check\_EU(State Set  $X_1, X_2$ )  $Y' := X_2$ ; repeat Y := Y';  $Y' := Y \cup (X_1 \cap Check\_EX(Y));$ until (Y' = Y);return Y;

#### Symbolic

```
OBDD Check_EU(OBDD X_1, X_2)

Y' := X_2;

repeat

Y := Y';

Y' := Y \lor (X_1 \land Check\_EX(Y));

until (Y' \leftrightarrow Y);

return Y;
```

Hint (tableaux rule):  $s \models \mathbf{E}(\phi_1 \mathbf{U}\phi_2)$  if  $s \models \phi_2 \lor (\phi_1 \land \mathbf{EXE}(\phi_1 \mathbf{U}\phi_2))$ 

## Outline

- CTL Model Checking with Fair Kripke Models
  - Fairness & Fair Kripke Models
  - Fair CTL Model Checking
  - SCC-Based Approach
  - Emerson-Lei Algorithm

#### CTL Symbolic Model Checking

- Symbolic Representation of Systems
- Symbolic CTL MC

#### • Symbolic Fair CTL MC

A simple example

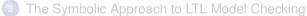

- General Ideas
- Compute the Tableau  $T_{\psi}$
- Compute the Product  $M \times T_{\psi}$
- Check the Emptiness of  $\mathcal{L}(M \times T_{\psi})$
- A Complete Example
- Exercises

### Language-Emptiness Checking for Fair Kripke Models

#### Fair\_CheckEG

Given: a fair Kripke model  $M_F := \langle S, R, I, AP, L, F \rangle$  and a CTL formula  $\varphi$  s.t.  $[\varphi] \subseteq S$ , Fair\_CheckEG( $\varphi$ ) returns the subset of the states *s* in  $[\varphi]$  from which at least one fair path  $\pi$  entirely included in  $[\varphi]$  passes through

#### Symbolic Fair\_CheckEG

Given: the symbolic representation of a fair Kripke model  $M_F := \langle I, R, F \rangle$ and a Boolean formula (OBDD)  $\Psi$ , Fair\_CheckEG( $\Psi$ ) returns a Boolean formula (OBDD) representing the subset of the states *s* in  $\Psi$  from which at least one fair path  $\pi$  entirely included in  $\Psi$  passes through

Fair\_CheckEG(*true*) computes (the symbolic representation of) the set of fair states of  $M_f \implies I \subseteq \text{Fair_CheckEG}(true)$  iff  $\mathcal{L}(M_f) \neq \emptyset$ 

Some primitive functions from CTL Model Checking:

Symbolic Check\_EX(φ): returns an OBDD representing the set of states from which a path verifying Xφ begins

(i.e., the symbolic preimage of the set of states where  $\phi$  holds)

- Symbolic Check\_EG(φ): returns an OBDD representing the set of states from which a path verifying Gφ begins
- Symbolic Check\_EU( $\phi_1, \phi_2$ ): returns an OBDD representing the set of states from which a path verifying  $\phi_1 \mathbf{U} \phi_2$  begins

#### Emerson-Lei Algorithm

```
Recall: [\mathbf{E}_f \mathbf{G} \phi] = \nu Z.([\phi] \cap \bigcap_{F_i \in FT} [\mathbf{EX} \mathbf{E}(Z \mathbf{U}(Z \cap F_i))])
state set Check FairEG(state set [\phi]) {
       Z' := [\phi];
      repeat
          Z := Z';
         for each F<sub>i</sub> in FT
              Y:= Check EU(Z', F_i \cap Z');
              Z' := Z' \cap \operatorname{PreImage}(Y));
         end for:
      until (Z' = Z);
      return Z;
Slight improvement: do not consider states in Z \setminus Z'
```

### Emerson-Lei Algorithm (symbolic version)

```
Recall: [\mathbf{E}_{f}\mathbf{G}\phi] = \nu Z.([\phi] \cap \bigcap_{F_{i} \in FT} [\mathbf{EX} \mathbf{E}(Z\mathbf{U}(Z \wedge F_{i}))])
Obdd Check FairEG(Obdd \phi) {
       Z' := \phi:
      repeat
          Z := Z';
         for each F_i in FT
              Y:= Check EU(Z', F_i \wedge Z');
              Z' := Z' \land PreImage(Y));
         end for;
      until (Z' \leftrightarrow Z);
      return Z;
```

Symbolic version.

## Outline

- CTL Model Checking with Fair Kripke Models
  - Fairness & Fair Kripke Models
  - Fair CTL Model Checking
  - SCC-Based Approach
  - Emerson-Lei Algorithm

#### CTL Symbolic Model Checking

- Symbolic Representation of Systems
- Symbolic CTL MC
- Symbolic Fair CTL MC
- A simple example

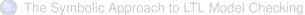

- General Ideas
- Compute the Tableau  $T_{\psi}$
- Compute the Product  $M imes T_{\psi}$
- Check the Emptiness of  $\mathcal{L}(M \times T_{\psi})$
- A Complete Example
- Exercises

### A simple example

MODULE main VAR b0 : boolean; b1 : boolean; . . . ASSIGN init(b0) := 0;next(b0) := case b0 : 1; !b0 : {0,1}; esac; init(b1) := 0;next(b1) := case b1 : 1; !b1 : {0,1}; esac; . . .

- N Boolean variables b0, b1, ...
- Initially, all variables set to 0
- Each variable can pass from 0 to 1, but not vice-versa
- 2<sup>N</sup> states, all reachable
- (Simplified) model of a student career behaviour.

#### A simple example: FSM

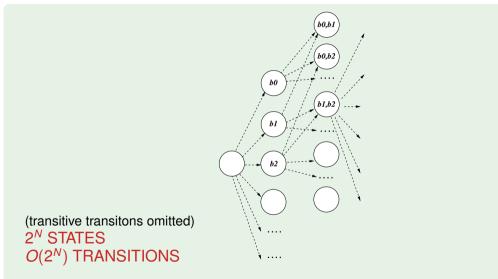

# A simple example: $OBDD(\xi(R))$

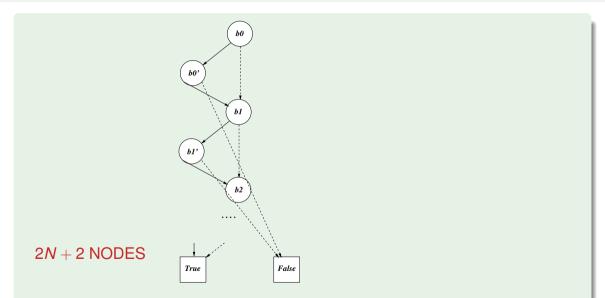

#### A simple example: states vs. OBDD nodes [NuSMV.2]

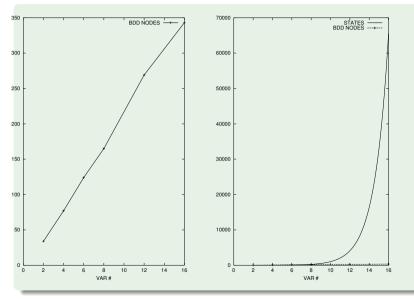

#### A simple example: reaching K bits true

- Property  $EF(b0 + b1 + ... + b(N 1) \ge K)$  ( $K \le N$ ) (it may be reached a state in which K bits are true)
- E.g.: "it is reachable a state where K exams are passed"

#### A simple example: FSM

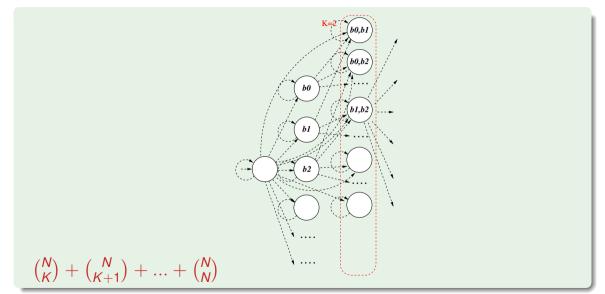

# A simple example: $OBDD(\xi(\varphi))$

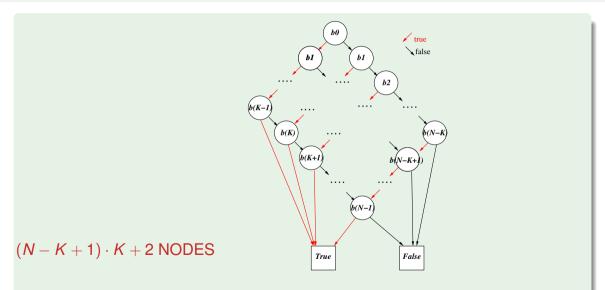

#### A simple example: states vs. OBDD nodes [NuSMV.2]

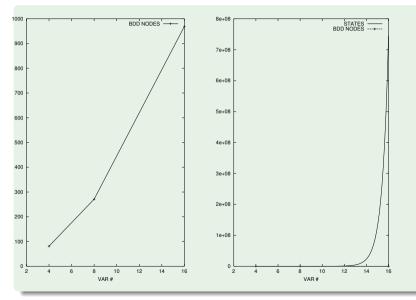

## Outline

- CTL Model Checking with Fair Kripke Models
  - Fairness & Fair Kripke Models
  - Fair CTL Model Checking
  - SCC-Based Approach
  - Emerson-Lei Algorithm
- 2 CTL Symbolic Model Checking
  - Symbolic Representation of Systems
  - Symbolic CTL MC
  - Symbolic Fair CTL MC
  - A simple example

#### The Symbolic Approach to LTL Model Checking

- General Ideas
- Compute the Tableau  $T_{\psi}$
- Compute the Product  $M imes T_{\psi}$
- Check the Emptiness of  $\mathcal{L}(M \times T_{\psi})$
- A Complete Example
- Exercises

## Outline

- CTL Model Checking with Fair Kripke Models
  - Fairness & Fair Kripke Models
  - Fair CTL Model Checking
  - SCC-Based Approach
  - Emerson-Lei Algorithm
- 2 CTL Symbolic Model Checking
  - Symbolic Representation of Systems
  - Symbolic CTL MC
  - Symbolic Fair CTL MC
  - A simple example

#### The Symbolic Approach to LTL Model Checking

- General Ideas
- Compute the Tableau  $T_{\psi}$
- Compute the Product  $M imes T_{\psi}$
- Check the Emptiness of  $\mathcal{L}(M \times T_{\psi})$
- A Complete Example
- Exercises

# Symbolic LTL Satisfiability and Entailment

#### LTL Validity/Satisfiability

 $\bullet~$  Let  $\psi$  be an LTL formula

$$\models \psi$$
 (LTL

 $\iff \neg \psi$  unsat

$$\iff \mathcal{L}(T_{\neg\psi}) =$$

•  $T_{\neg\psi}$  is a fair Kripke model (aka tableaux) which represents all and only the paths that satisfy  $\neg\psi$  (do not satisfy  $\psi$ )

#### LTL Entailment

• Let  $\varphi, \psi$  be an LTL formula

 $\varphi \models \psi \quad (\mathsf{LTL}) \\ \models \varphi \to \psi \quad (\mathsf{LTL}) \\ \iff \varphi \land \neg \psi \text{ unsat} \\ \iff \mathcal{L}(T_{\varphi \land \neg \psi}) = \emptyset$ 

*T*<sub>φ∧¬ψ</sub> is a fair Kripke model (aka tableaux) which represents all and only the paths that satisfy φ ∧ ¬ψ (satisfy φ and do not satisfy ψ)

# Symbolic LTL Model Checking

#### LTL Model Checking

- Let M be a Kripke model and  $\psi$  be an LTL formula
  - $\begin{array}{c} \mathcal{M} \models \psi \quad (\mathsf{LTL}) \\ \Longleftrightarrow \quad \mathcal{L}(\mathcal{M}) \subseteq \underline{\mathcal{L}}(\psi) \\ \Leftrightarrow \quad \mathcal{L}(\mathcal{M}) \cap \overline{\mathcal{L}}(\psi) = \emptyset \\ \Leftrightarrow \quad \mathcal{L}(\mathcal{M}) \cap \mathcal{L}(\neg \psi) = \emptyset \\ \Leftrightarrow \quad \mathcal{L}(\mathcal{M}) \cap \mathcal{L}(T_{\neg \psi}) = \emptyset \\ \Leftrightarrow \quad \mathcal{L}(\mathcal{M} \times T_{\neg \psi}) = \emptyset \end{array}$
- $T_{\neg\psi}$  is a fair Kripke model (aka tableaux) which represents all and only the paths that satisfy  $\neg\psi$  (do not satisfy  $\psi$ )
- $\implies$   $M \times T_{\neg \psi}$  represents all and only the paths appearing in M and not in  $\psi$ .

### Symbolic LTL Model Checking

#### Three steps

Let  $\varphi \stackrel{\text{\tiny def}}{=} \neg \psi$ :

- (i) Compute  $T_{\varphi}$
- (ii) Compute the product  $M \times T_{\varphi}$
- (iii) Check the emptiness of  $\mathcal{L}(M \times T_{\varphi})$

## Outline

- CTL Model Checking with Fair Kripke Models
  - Fairness & Fair Kripke Models
  - Fair CTL Model Checking
  - SCC-Based Approach
  - Emerson-Lei Algorithm
- 2 CTL Symbolic Model Checking
  - Symbolic Representation of Systems
  - Symbolic CTL MC
  - Symbolic Fair CTL MC
  - A simple example

#### The Symbolic Approach to LTL Model Checking

- General Ideas
- Compute the Tableau  $T_\psi$
- Compute the Product  $M \times T_{\psi}$
- Check the Emptiness of  $\mathcal{L}(M \times T_{\psi})$
- A Complete Example
- Exercises

### The Set of States

- Elementary subformulas of  $\psi$ :  $el(\psi)$ 
  - *el*(*p*) := {*p*}
  - $el(\neg \varphi_1) := el(\varphi_1)$
  - $el(\varphi_1 \land \varphi_2) := el(\varphi_1) \cup el(\varphi_2)$
  - $el(\mathbf{X}\varphi_1) = {\mathbf{X}\varphi_1} \cup el(\varphi_1)$
  - $el(\varphi_1 \mathbf{U} \varphi_2) := {\mathbf{X}(\varphi_1 \mathbf{U} \varphi_2)} \cup el(\varphi_1) \cup el(\varphi_2)$
- Intuition: *el*(ψ) is the set of propositions and **X**-formulas occurring ψ', ψ' being the result of applying recursively the tableau expansion rules to ψ
- The set of states  $S_{T_{\psi}}$  of  $T_{\psi}$  is given by  $2^{el(\psi)}$
- The labeling function *L<sub>T<sub>ψ</sub></sub>* of *T<sub>ψ</sub>* comes straightforwardly (the label is the Boolean component of each state)

•  $el(pUq) = el((q \lor (p \land X(pUq))) = \{p, q, X(pUq)\}$ 

$$\Rightarrow S_{T_{\psi}} = \{ \\ 1 : \{p, q, X(pUq)\}, [pUq] \\ 2 : \{\neg p, q, X(pUq)\}, [pUq] \\ 3 : \{p, \neg q, X(pUq)\}, [pUq] \\ 4 : \{\neg p, q, \neg X(pUq)\}, [pUq] \\ 5 : \{\neg p, \neg q, X(pUq)\}, [\neg pUq] \\ 6 : \{p, q, \neg X(pUq)\}, [pUq] \\ 7 : \{p, \neg q, \neg X(pUq)\}, [\neg pUq] \\ 8 : \{\neg p, \neg q, \neg X(pUq)\}, [\neg pUq] \\ \}$$

Example:  $\psi := \rho \mathbf{U} q$  [cont.]

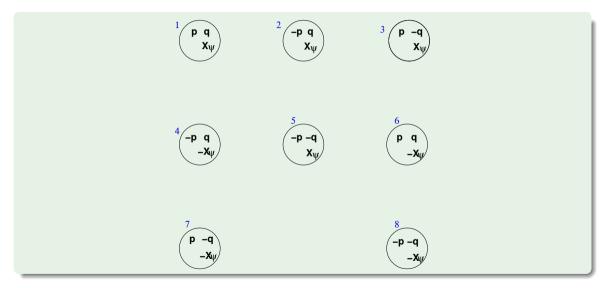

# sat()

• Set of states in  $S_{T_{\psi}}$  satisfying  $\varphi_i$ :  $sat(\varphi_i)$ 

- $sat(\varphi_1) := \{s \mid \varphi_1 \in s\}, \varphi_1 \in el(\psi)$
- $sat(\neg \varphi_1) := S_{T_{\psi}}/sat(\varphi_1)$
- $sat(\varphi_1 \land \varphi_2) := sat(\varphi_1) \cap sat(\varphi_2)$
- $sat(\varphi_1 U \varphi_2) := sat(\varphi_2) \cup (sat(\varphi_1) \cap sat(X(\varphi_1 U \varphi_2)))$
- intuition: sat() establishes in which states subformulas are true

### Remark

- Semantics of " $\varphi_1 \mathbf{U} \varphi_2$ " here induced by tableaux rule:  $\varphi_1 \mathbf{U} \varphi_2 \stackrel{\text{def}}{=} \varphi_2 \vee (\varphi_1 \wedge \mathbf{X}(\varphi_1 \mathbf{U} \varphi_2))$
- $\implies$  weaker than standard semantics (aka "weak until", " $\varphi_1 W \varphi_2$ "): a path where  $\varphi_1$  is always true and  $\varphi_2$  is always false satisfies it

Example:  $\psi := \rho \mathbf{U} q$  [cont.]

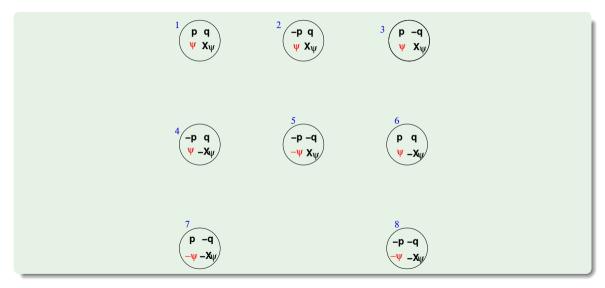

## Initial States and Transition Relation

- Set of states in  $S_{T_{\psi}}$  satisfying  $\varphi_i$ :  $sat(\varphi_i)$ 
  - $sat(\varphi_1) := \{s \mid \varphi_1 \in s\}, \varphi_1 \in el(\psi)$
  - $sat(\neg \varphi_1) := S_{T_{\psi}}/sat(\varphi_1)$
  - $sat(\varphi_1 \land \varphi_2) := sat(\varphi_1) \cap sat(\varphi_2)$
  - $sat(\varphi_1 U \varphi_2) := sat(\varphi_2) \cup (sat(\varphi_1) \cap sat(X(\varphi_1 U \varphi_2)))$
- Intuition: sat() establishes in which states subformulas are true
- The set of initial states  $I_{T_{\psi}}$  is defined as

 $I_{T_{\psi}} = sat(\psi)$ 

• The transition relation  $R_{T_{\psi}}$  is defined as

$$R_{\mathcal{T}_{\psi}}(s,s') = \bigcap_{\mathbf{X}\varphi_i \in \textit{el}(\psi)} \{(s,s') \mid s \in \textit{sat}(\mathbf{X}\varphi_i) \Leftrightarrow s' \in \textit{sat}(\varphi_i)\}$$

# Example: $\psi := \rho \mathbf{U} q$ [cont.]

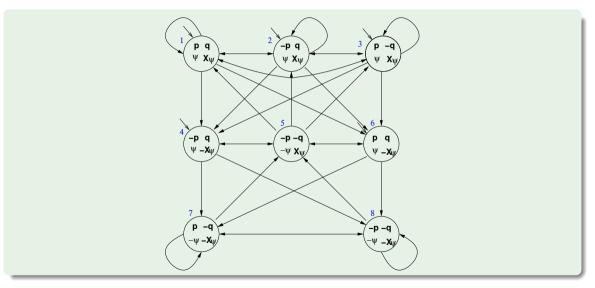

- $R_{T_{\psi}}$  does not guarantee that the **U**-subformulas are fulfilled
- Example: state 3 {p, ¬q, X(pUq)}: although state 3 belongs to

 $sat(pUq) := sat(q) \cup (sat(p) \cap sat(X(pUq))),$ 

the path which loops forever in state 3 does not satisfy pUq, as q never holds in that path.

### Tableaux Rules: a Quote

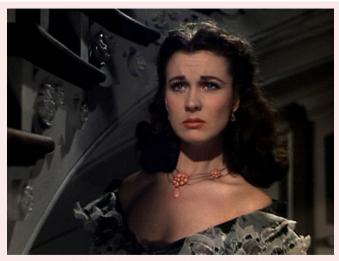

"After all... tomorrow is another day." [Scarlett O'Hara, "Gone with the Wind"]

## Fairness conditions for every U-subformula

 It must never happen that we get into a state s' from which we can enter a path π' in which φ<sub>1</sub>Uφ<sub>2</sub> holds forever and φ<sub>2</sub> never holds.

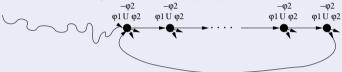

 $\implies \text{For every [positive] } \mathbf{U}\text{-subformula } \varphi_1 \mathbf{U}\varphi_2 \text{ of } \psi, \text{ we must add a fairness LTL condition} \\ \mathbf{GF}(\neg(\varphi_1 \mathbf{U}\varphi_2) \lor \varphi_2)$ 

If no [positive] U-subformulas, then add one fairness condition  $\mathbf{GF}\top$ .

 $\implies \text{We restrict the admissible paths of } T_{\psi} \text{ to those which verify the fairness condition:}$  $T_{\psi} := \langle S_{T_{\psi}}, I_{T_{\psi}}, R_{T_{\psi}}, L_{T_{\psi}}, F_{T_{\psi}} \rangle$ 

 $F_{T_{\psi}} := \{ sat(\neg(\varphi_1 \mathbf{U}\varphi_2) \lor \varphi_2) \} s.t. (\varphi_1 \mathbf{U}\varphi_2) occurs [positively] in \psi \}$ 

# Example: $\psi := \rho \mathbf{U} q$ [cont.]

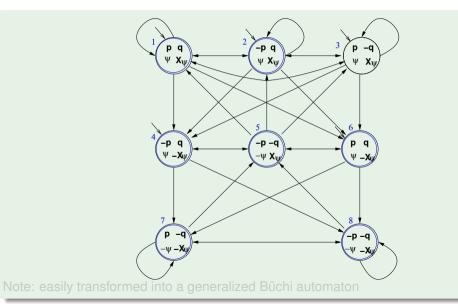

## Example: $\psi := \rho \mathbf{U} q$ [cont.]

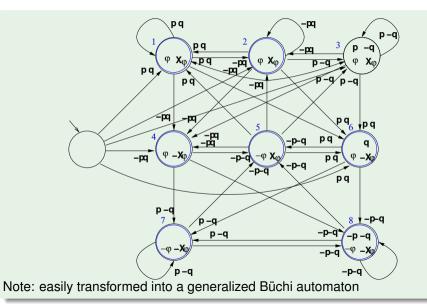

# Symbolic Representation of $T_{\psi}$

• State variables: one Boolean variable for each formula in  $el(\psi)$ 

EX: p, q and x and primed versions p', q' and x'
 [x is a Boolean label for X(pUq)]

sat(φ<sub>i</sub>):

- sat(p) := p, s.t. p Boolean state variable
- $sat(\neg \varphi_1) := \neg sat(\varphi_1)$
- $sat(\varphi_1 \land \varphi_2) := sat(\varphi_1) \land sat(\varphi_2)$
- sat(Xφ<sub>i</sub>) := x<sub>[Xφ<sub>i</sub>]</sub>, s.t. x<sub>[Xφ<sub>i</sub>]</sub> Boolean state variable
- $sat(\varphi_1 U \varphi_2) := sat(\varphi_2) \lor (sat(\varphi_1) \land sat(X(\varphi_1 U \varphi_2)))$
- $\implies sat(\varphi_1 \mathbf{U} \varphi_2) := sat(\varphi_2) \lor (sat(\varphi_1) \land x_{[\mathbf{X} \varphi_1 \mathbf{U} \varphi_2]})$

Ο ...

# Symbolic Representation of $T_{\psi}$ [cont.]

#### • ...

- Initial states:  $I_{T_{\psi}} = sat(\psi)$ 
  - EX:  $l(p,q,x) = q \lor (p \land x)$
- Transition Relation:  $R_{T_{\psi}}(s, s') = \bigcap_{\mathbf{X}\varphi_i \in el(\psi)} \{(s, s') \mid s \in sat(\mathbf{X}\varphi_i) \Leftrightarrow s' \in sat(\varphi_i)\}$ 
  - $R_{T_{\psi}} = \bigwedge_{\mathbf{X}\varphi_i \in el(\psi)} (sat(\mathbf{X}\varphi_i) \leftrightarrow sat'(\varphi_i))$ where  $sat'(\varphi_i)$  is  $sat(\varphi_i)$  on primed variables
  - EX:  $R_{T_{\psi}}(p, q, x, p', q', x') = x \leftrightarrow (q' \lor (p' \land x'))$
- Fairness Conditions:  $F_{T_{\psi}} := \{ sat(\neg(\varphi_1 \mathbf{U}\varphi_2) \lor \varphi_2) ) s.t. (\varphi_1 \mathbf{U}\varphi_2) occurs [positively] in \psi \}$ 
  - EX:  $F_{T_{\psi}}(p,q,x) = \neg (q \lor (p \land x)) \lor q = ... = \neg p \lor \neg x \lor q$

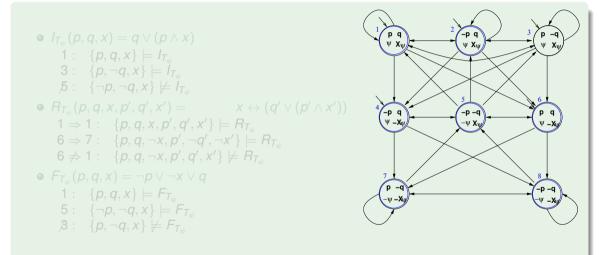

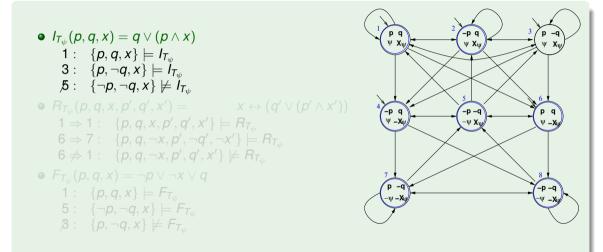

•  $I_{T_{ab}}(p,q,x) = q \lor (p \land x)$ 1:  $\{p, q, x\} \models I_{T_{ab}}$ **3**: { $p, \neg q, x$ }  $\models I_{T_{ab}}$  $\mathcal{J}: \{\neg p, \neg q, x\} \not\models I_{T_{all}}$ •  $R_{T_{ab}}(p,q,x,p',q',x') = x \leftrightarrow (q' \lor (p' \land x'))$ -p (  $1 \Rightarrow 1: \{p, q, x, p', q', x'\} \models R_{T_{ab}}$  $6 \Rightarrow 7: \{p, q, \neg x, p', \neg q', \neg x'\} \models R_{T_{rel}}$  $6 \Rightarrow 1: \{p, q, \neg x, p', q', x'\} \not\models R_{T_{ab}}$ •  $F_{T_{a}}(p,q,x) = \neg p \lor \neg x \lor q$ 

- n - a

•  $I_{T_{ab}}(p,q,x) = q \lor (p \land x)$ 1:  $\{p, q, x\} \models I_{T_{ab}}$ **3**:  $\{p, \neg q, x\} \models I_{T_{ab}}$  $\mathcal{J}: \{\neg p, \neg q, x\} \not\models I_{T_{all}}$ •  $R_{T_{ab}}(p,q,x,p',q',x') = x \leftrightarrow (q' \lor (p' \land x'))$  $1 \Rightarrow 1: \{p, q, x, p', q', x'\} \models R_{T_{ab}}$  $6 \Rightarrow 7: \{p, q, \neg x, p', \neg q', \neg x'\} \models R_{T_{rel}}$  $6 \neq 1$ : { $p, q, \neg x, p', q', x'$ }  $\not\models R_{T_{ab}}$ •  $F_{T_{ab}}(p,q,x) = \neg p \lor \neg x \lor q$ 1:  $\{p, q, x\} \models F_{T_{ab}}$ 5:  $\{\neg p, \neg q, x\} \models F_{T_{ab}}$  $\mathcal{B}: \{p, \neg q, x\} \not\models F_{T_{ab}}$ 

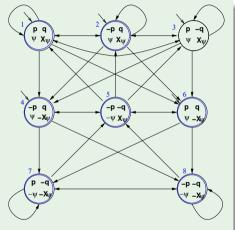

# Outline

- CTL Model Checking with Fair Kripke Models
  - Fairness & Fair Kripke Models
  - Fair CTL Model Checking
  - SCC-Based Approach
  - Emerson-Lei Algorithm
- 2 CTL Symbolic Model Checking
  - Symbolic Representation of Systems
  - Symbolic CTL MC
  - Symbolic Fair CTL MC
  - A simple example

### The Symbolic Approach to LTL Model Checking

- General Ideas
- Compute the Tableau  $T_{\psi}$
- Compute the Product  $M \times T_{\psi}$
- Check the Emptiness of  $\mathcal{L}(M \times T_{\psi})$
- A Complete Example
- Exercises

# Computing the product $P := T_{\psi} \times M$

- Given  $M := \langle S_M, I_M, R_M, L_M \rangle$  and  $T_{\psi} := \langle S_{T_{\psi}}, I_{T_{\psi}}, R_{T_{\psi}}, L_{T_{\psi}}, F_{T_{\psi}} \rangle$ , we compute the product  $P := T_{\psi} \times M = \langle S, I, R, L, F \rangle$  as follows:
  - $S := \{(s, s') \mid s \in S_{T_{\psi}}, s' \in S_M \text{ and } L_M(s')|_{\psi} = L_{T_{\psi}}(s)\}$
  - $I := \{(s, s') \mid s \in I_{T_{\psi}}, \ s' \in I_M \ and \ L_M(s')|_{\psi} = L_{T_{\psi}}(s)\}$
  - Given  $(s,s'), (t,t') \in S, ((s,s'), (t,t')) \in R$  iff  $(s,t) \in R_{T_{\psi}}$  and  $(s',t') \in R_M$
  - $L((s,s')) = L_{T_{\psi}}(s) \cup L_M(s')$
- Extension of sat() and  $F_{T_{\psi}}$  to P:
  - $(\boldsymbol{s}, \boldsymbol{s}') \in \boldsymbol{sat}(\psi) \Longleftrightarrow \boldsymbol{s} \in \boldsymbol{sat}(\psi)$
  - $F := \{ sat(\neg(\varphi_1 \mathbf{U}\varphi_2) \lor \varphi_2) \ s.t. \ (\varphi_1 \mathbf{U}\varphi_2) \ occurs \ [positively] in \ \psi \}$

### Computing the product $P := T_{\psi} \times M$ symbolically

Let V, W be the array of Boolean state variables of  $T_{\psi}$  and M respectively:

- Initial states:  $I(V \cup W) = I_{T_{\psi}}(V) \land I_M(W)$
- Transition Relation:  $R(V \cup W, V' \cup W') = R_{T_{\psi}}(V, V') \land R_M(W, W')$
- Fairness conditions:  $\{F_1(V \cup W), ..., F_k(V \cup W)\} = \{F_{T_{\psi}1}(V), ..., F_{T_{\psi}k}(V)\}$

# Outline

- CTL Model Checking with Fair Kripke Models
  - Fairness & Fair Kripke Models
  - Fair CTL Model Checking
  - SCC-Based Approach
  - Emerson-Lei Algorithm
- 2 CTL Symbolic Model Checking
  - Symbolic Representation of Systems
  - Symbolic CTL MC
  - Symbolic Fair CTL MC
  - A simple example

### The Symbolic Approach to LTL Model Checking

- General Ideas
- Compute the Tableau  $T_{\psi}$
- Compute the Product  $M imes T_{\psi}$
- Check the Emptiness of  $\mathcal{L}(M \times T_{\psi})$

### A Complete Example

#### Exercises

# Main theorem [Clarke, Grumberg & Hamaguchi; 94]

#### Theorem

THEOREM:  $M.s' \models \mathbf{E}\psi$  iff there is a state *s* in  $T_{\psi}$  s.t.  $(s, s') \in sat(\psi)$  and  $T_{\psi} \times M, (s, s') \models \mathbf{E}\mathbf{G}$ true under the fairness conditions:

{ $sat(\neg(\varphi_1 \mathbf{U}\varphi_2) \lor \varphi_2)$ ) s.t. ( $\varphi_1 \mathbf{U}\varphi_2$ ) occurs in  $\psi$ }.

- $\implies$   $M \models E\psi$  iff  $T_{\psi} \times M \models E_f Gtrue$
- $\implies$   $M \models \neg \psi$  iff  $T_{\psi} \times M \not\models \mathsf{E}_{\mathsf{f}}\mathsf{Gtrue}$ 
  - LTL M.C. reduced to Fair CTL M.C.!!!
  - Symbolic OBDD-based techniques apply.

#### Note

The transition relation *R* of  $T_{\psi} \times M$  may not be total.

 $\implies$  Check\_FairEG does not consider states without successors, restricting R to the remaining states.

# Outline

- CTL Model Checking with Fair Kripke Models
  - Fairness & Fair Kripke Models
  - Fair CTL Model Checking
  - SCC-Based Approach
  - Emerson-Lei Algorithm
- 2 CTL Symbolic Model Checking
  - Symbolic Representation of Systems
  - Symbolic CTL MC
  - Symbolic Fair CTL MC
  - A simple example
- The Symbolic Approach to LTL Model Checking
  - General Ideas
  - Compute the Tableau  $T_{\psi}$
  - Compute the Product  $M imes T_{\psi}$
  - Check the Emptiness of  $\mathcal{L}(M \times T_{\psi})$

### A Complete Example

- 4 state variables: start, close, heat, error
- Actions (implicit): start\_oven,open\_door, close\_door, reset, warmup, start\_cooking, cook, done
- Error situation: if oven is started while the door is open
- Represented as a Kripke structure (and hence as a OBDD's)

# A microwave oven [cont.]

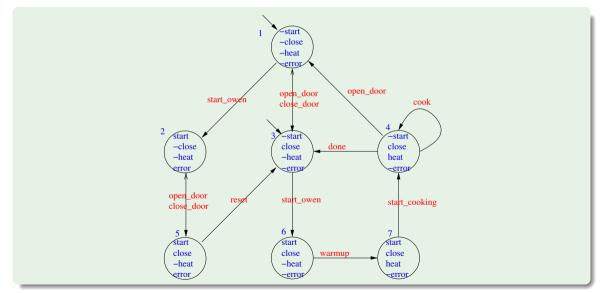

# A microwave oven: symbolic representation

• Initial states:  $I_M(s, c, h, e) = \neg s \land \neg h \land \neg e$ • Transition relation:  $R_M(s, c, h, e, s', c', h', e') = [a simplification of]$  $\neg s \land \neg c \land \neg h \land \neg e \land \neg s' \land c' \land \neg h' \land \neg e') \lor (close door, no error)$  $s \wedge \neg c \wedge \neg h \wedge e \wedge s' \wedge c' \wedge \neg h' \wedge e') \vee$  (close door, error)  $\neg s \land c \land \neg e \land \neg s' \land \neg c' \land \neg h' \land \neg e') \lor (open door, no error)$  $s \wedge c \wedge \neg h \wedge e \wedge s' \wedge \neg c' \wedge \neg h' \wedge e') \vee$  (open door, error)  $\neg s \land c \land \neg h \land \neg e \land s' \land c' \land \neg h' \land \neg e') \lor (start oven, no error)$  $\neg s \land \neg c \land \neg h \land \neg e \land s' \land \neg c' \land \neg h' \land e') \lor$ (start oven. error)  $s \land c \land \neg h \land e \land \neg s' \land c' \land \neg h' \land \neg e') \lor$ (reset)  $s \wedge c \wedge \neg h \wedge \neg e \wedge s' \wedge c' \wedge h' \wedge \neg e') \lor$ (warmup)  $s \wedge c \wedge h \wedge \neg e \wedge \neg s' \wedge c' \wedge h' \wedge \neg e') \lor$ (start cooking)  $\neg s \land c \land h \land \neg e \land \neg s' \land c' \land h' \land \neg e') \lor$ (cook)  $\neg s \land c \land h \land \neg e \land \neg s' \land c' \land \neg h' \land \neg e') \quad (done)$ 

Note: the third row represents two transitions: 3  $\rightarrow$  1 and 4  $\rightarrow$  1.

• "necessarily, the oven's door eventually closes and, till there, the oven does not heat":

 $M \models \neg$ heat **U** close,

i.e.,

 $M \models \neg \mathbf{E} \neg (\neg heat \mathbf{U} close)$ 

- $\varphi := \neg \psi = (\neg heat \ U \ close)$
- Tableaux expansion:  $\psi = \neg(\neg heat \ U \ close) = \neg(close \lor (\neg heat \land X(\neg heat \ U \ close)))$
- $el(\psi) = el(\varphi) = \{heat, close, \mathbf{X}\varphi\} (\{h, c, \mathbf{X}\varphi\})$
- States:

$$\begin{split} \mathbf{1} &:= \{\neg h, c, \mathbf{X}\varphi\}, \ \mathbf{2} &:= \{h, c, \mathbf{X}\varphi\}, \ \mathbf{3} &:= \{\neg h, \neg c, \mathbf{X}\varphi\}, \\ \mathbf{4} &:= \{h, c, \neg \mathbf{X}\varphi\}, \ \mathbf{5} &:= \{h, \neg c, \mathbf{X}\varphi\}, \ \mathbf{6} &:= \{\neg h, c, \neg \mathbf{X}\varphi\} \\ \mathbf{7} &:= \{\neg h, \neg c, \neg \mathbf{X}\varphi\}, \ \mathbf{8} &:= \{h, \neg c, \neg \mathbf{X}\varphi\} \end{split}$$

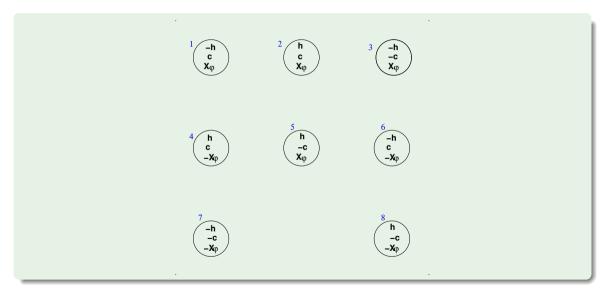

• States:  
• States:  
1 := {
$$\neg h, c, \mathbf{X}\varphi$$
}, 2 := { $h, c, \mathbf{X}\varphi$ }, 3 := { $\neg h, \neg c, \mathbf{X}\varphi$ },  
4 := { $h, c, \neg \mathbf{X}\varphi$ }, 5 := { $h, \neg c, \mathbf{X}\varphi$ }, 6 := { $\neg h, c, \neg \mathbf{X}\varphi$ },  
7 := { $\neg h, \neg c, \neg \mathbf{X}\varphi$ }, 8 := { $h, \neg c, \neg \mathbf{X}\varphi$ }  
• sat():  
sat(h) = {2,4,5,8}  $\implies$  sat( $\neg h$ ) = {1,3,6,7},  
sat(c) = {1,2,4,6}  $\implies$  sat( $\neg c$ ) = {3,5,7,8},  
sat( $\mathbf{X}\varphi$ ) = {1,2,3,5}  $\implies$  sat( $\neg \mathbf{X}\varphi$ ) = {4,6,7,8},  
sat( $\varphi$ ) = sat(c)  $\cup$  (sat( $\neg h$ )  $\cap$  sat( $\mathbf{X}(\neg h \mathbf{U} c)$ )) = {1,2,3,4,6}  
 $\implies$  sat( $\psi$ ) = sat( $\neg \varphi$ ) = {5,7,8}

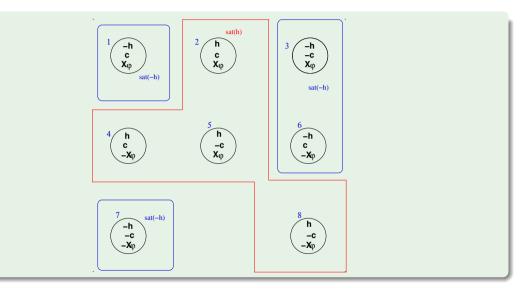

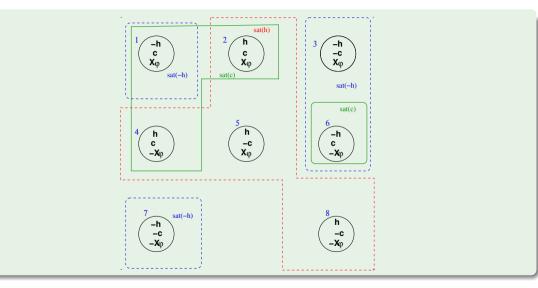

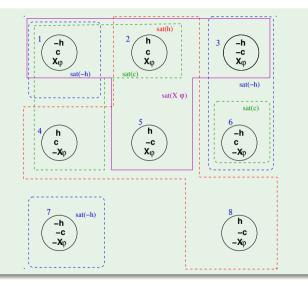

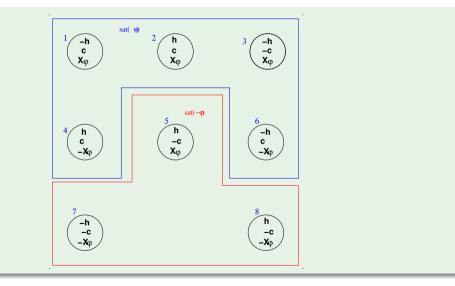

Ο...

In • Tr

• ...  
• sat():  

$$sat(h) = \{2,4,5,8\} \implies sat(\neg h) = \{1,3,6,7\},$$

$$sat(c) = \{1,2,4,6\} \implies sat(\neg c) = \{3,5,7,8\},$$

$$sat(\mathbf{X}\varphi) = \{1,2,3,5\} \implies sat(\neg \mathbf{X}\varphi) = \{4,6,7,8\},$$

$$sat(\varphi) = sat(c) \cup (sat(\neg h) \cap sat(\mathbf{X}(\neg h \mathbf{U} c))) = \{1,2,3,4,6\}$$
• Initial states *I*: sat( $\psi$ ) = sat( $\neg \varphi$ ) =  $\{5,7,8\}$   
• Initial states *I*: sat( $\psi$ ) = sat( $\neg \varphi$ ) =  $\{5,7,8\}$   
• add an edge from every state in sat( $\mathbf{X}\varphi$ ) to every state in sat( $\varphi$ )  
• add an edge from every state in sat( $\mathbf{X}\varphi$ ) to every state in sat( $\varphi$ )

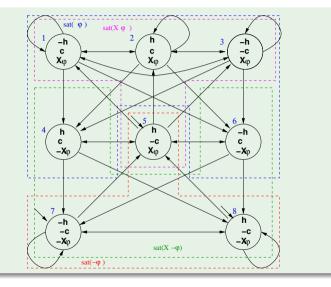

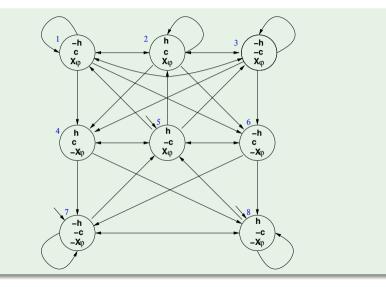

#### Symbolic representation of $T_{\psi}$ , s.t. $\psi := \neg(\neg h \mathbf{U} c)$

- State variables: h, c and x and primed versions h', c' and x'
   [x is a Boolean label for X(¬hUc)]
- Initial states:  $I_{T_{\psi}} = sat(\psi)$  $\implies I(h, c, x) = \neg(c \lor (\neg h \land x))$
- Transition Relation:  $R_{T_{\psi}} = \bigwedge_{\mathbf{X}_{\varphi_i} \in el(\psi)} (sat(\mathbf{X}_{\varphi_i}) \leftrightarrow sat'(\varphi_i))$  $\implies R_{T_{\psi}}(h, c, x, h', c', x') = x \leftrightarrow (c' \lor (\neg h' \land x'))$
- Fairness Property: (due to negative polarity of  $(\neg h \mathbf{U}c)$  in  $\psi$ ):  $F_{T_{\psi}}(h, c, x) = \top$

Product  $P = T_{\psi} \times M$ 

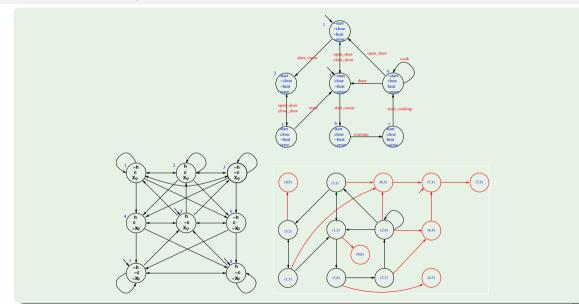

### Product $P = T_{\psi} \times M$ [cont.]

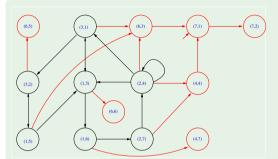

- $P = T_{\psi} \times M$  (reachable states only)
- compute [EGtrue] (e.g. by Emerson-Lei):
  - $\implies$  states (4,4), (4,7), (6,3), (6,5), (6,6), (7,1), (7,2) are not part of a (fair) infinite path
  - $\implies$  no initial states in [**EG***true*] ((7.1) has been removed).
  - $\implies$   $T_{\psi} \times M \not\models \mathbf{EG}$ true
  - $\implies$  Property verified!
- N.B.: fairness condition  $\top$  irrelevent here

#### Product $P = T_{\psi} \times M$ : symbolic representation

• Initial states:  $I(s, c, h, e, x) = (\neg s \land \neg h \land \neg e) \land \neg (c \lor (\neg h \land x)) = \neg s \land \neg h \land \neg e \land \neg c \land \neg x$ • Transition relation: R(s, c, h, e, x, s', c', h', e', x') = (an OBDD for) $(x \leftrightarrow (c' \lor (\neg h' \land x'))) \land ($  $\neg s \land \neg c \land \neg h \land \neg e \land \neg s' \land c' \land \neg h' \land \neg e') \lor (close door, no error)$  $s \wedge \neg c \wedge \neg h \wedge e \wedge s' \wedge c' \wedge \neg h' \wedge e') \vee$  (close door, error)  $\neg s \land c \land \neg e \land \neg s' \land \neg c' \land \neg h' \land \neg e') \lor (open door, no error)$  $s \wedge c \wedge \neg h \wedge e \wedge s' \wedge \neg c' \wedge \neg h' \wedge e') \vee$  (open door, error)  $\neg s \land c \land \neg h \land \neg e \land s' \land c' \land \neg h' \land \neg e') \lor (start oven, no error)$  $\neg s \land \neg c \land \neg h \land \neg e \land s' \land \neg c' \land \neg h' \land e') \lor$ (start oven, error)  $s \wedge c \wedge \neg h \wedge e \wedge \neg s' \wedge c' \wedge \neg h' \wedge \neg e') \lor$ (reset)  $s \land c \land \neg h \land \neg e \land s' \land c' \land h' \land \neg e') \lor$ (warmup)  $s \wedge c \wedge h \wedge \neg e \wedge \neg s' \wedge c' \wedge h' \wedge \neg e') \lor$ (start cooking)  $\neg s \land c \land h \land \neg e \land \neg s' \land c' \land h' \land \neg e') \lor$ (cook) $\neg s \land c \land h \land \neg e \land \neg s' \land c' \land \neg h' \land \neg e') \quad (done)$ 

## [EGtrue]: symbolic representation

• Emerson-Lei returns (an OBDD equivalent to):

#### EGtrue =

| ( | $ eg s \land \neg$          | $\neg c \land \neg h \land \neg e \land$ | <i>x</i> ) ∨ | (3,1)                       |
|---|-----------------------------|------------------------------------------|--------------|-----------------------------|
| ( | $s\wedge$ -                 | $\neg c \land \neg h \land e \land$      | $(x) \vee$   | (3,2)                       |
| ( | $ eg \boldsymbol{s} \wedge$ | $c \wedge \neg h \wedge \neg e \wedge$   | <i>x</i> ) ∨ | (1,3)                       |
| ( | $ eg \boldsymbol{s} \wedge$ | $c \wedge h \wedge \neg e \wedge$        | <i>x</i> ) ∨ | (2,4)                       |
| ( | $m{s}\wedge$                | $c \wedge \neg h \wedge e \wedge$        | <i>x</i> ) ∨ | (1,5)                       |
| ( | $m{s}\wedge$                | $c \wedge \neg h \wedge \neg e \wedge$   | $(x) \vee$   | (1,5)                       |
| ( | $m{s}\wedge$                | $c \wedge h \wedge \neg e \wedge$        | $(x) \vee$   | (2,7)                       |
|   |                             |                                          |              | (other unreachables states) |

- Initial states:  $I(s, c, h, e, x) = \neg s \land \neg h \land \neg e \land \neg c \land \neg x$
- $\implies$  *I*(*s*, *c*, *h*, *e*, *x*)  $\not\models$  EGtrue
- $\implies$  *I*  $\not\subseteq$  [**EG***true*]
- $\implies T_{\psi} \times M \not\models \mathsf{EGtrue}$
- ⇒ Property verified!

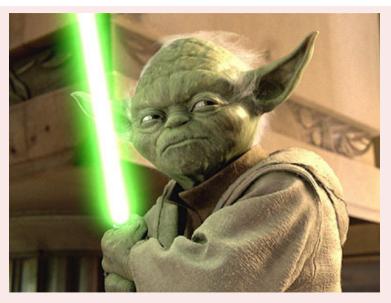

# The property verified is...

### Outline

- CTL Model Checking with Fair Kripke Models
  - Fairness & Fair Kripke Models
  - Fair CTL Model Checking
  - SCC-Based Approach
  - Emerson-Lei Algorithm
- 2 CTL Symbolic Model Checking
  - Symbolic Representation of Systems
  - Symbolic CTL MC
  - Symbolic Fair CTL MC
  - A simple example
- 3 The Symbolic Approach to LTL Model Checking
  - General Ideas
  - Compute the Tableau  $T_{\psi}$
  - Compute the Product  $M imes T_{\psi}$
  - Check the Emptiness of  $\mathcal{L}(M \times T_{\psi})$
  - A Complete Example

#### Exercises

### Ex: Symbolic CTL Model Checking

Given the following finite state machine expressed in NuSMV input language:

```
MODULE main
VAR v1 : boolean; v2 : boolean;
INIT (!v1 & !v2)
TRANS (next(v1) <-> !v1) & (next(v2) <-> (v1<->v2))
```

and consider the property  $P \stackrel{\text{def}}{=} (v_1 \wedge v_2)$ . Write:

• the Boolean formulas  $I(v_1, v_2)$  and  $T(v_1, v_2, v'_1, v'_2)$  representing respectively the initial states and the transition relation of *M*.

[Solution:  $I(v_1, v_2)$  is  $(\neg v_1 \land \neg v_2)$ ,  $T(v_1, v_2, v'_1, v'_2)$  is  $(v'_1 \leftrightarrow \neg v_1) \land (v'_2 \leftrightarrow (v_1 \leftrightarrow v_2))$ ]

• the graph representing the FSM. (Assume the notation " $v_1 v_2$ " for labeling the states: e.g. "10" means " $v_1 = 1, v_2 = 0$ ".)

[ Solution:

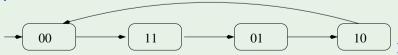

### Ex: Symbolic CTL Model Checking (cont.)

. 1

the Boolean formula representing symbolically EXP. [The formula must be computed symbolically, not simply inferred from the graph of the previous question!]
 [Solution:

$$\begin{aligned} \mathsf{EX}(P) &= \exists v_1', v_2'.(T(v_1, v_2, v_1', v_2') \land P(v_1', v_2')) \\ &= \exists v_1', v_2'.((v_1' \leftrightarrow \neg v_1) \land (v_2' \leftrightarrow (v_1 \leftrightarrow v_2)) \land \underbrace{(v_1' \land v_2')}_{\Longrightarrow v_1' = \top, v_2' = \top} ) \\ &= \underbrace{(v_1' = \top, v_2' = \top}_{(\neg v_1 \land \neg v_2)} \lor \bot \lor \bot \lor \bot \\ &= (\neg v_1 \land \neg v_2) \end{aligned}$$

### Ex: Symbolic CTL Model Checking

Given the following finite state machine expressed in NuSMV input language:

```
VAR v1 : boolean; v2 : boolean;
INIT init(v1) <-> init(v2)
TRANS (v1 <-> next(v2)) & (v2 <-> next(v1));
```

write:

• the Boolean formulas I(v<sub>1</sub>, v<sub>2</sub>) and T(v<sub>1</sub>, v<sub>2</sub>, v'<sub>1</sub>, v'<sub>2</sub>) representing the initial states and the transition relation of M respectively.

[Solution:  $I(v_1, v_2)$  is  $(v_1 \leftrightarrow v_2)$ ,  $T(v_1, v_2, v'_1, v'_2)$  is  $(v_1 \leftrightarrow v'_2) \land (v_2 \leftrightarrow v'_1)$ ]

• the graph representing the FSM. (Assume the notation " $v_1 v_2$ " for labeling the states. E.g., "10" means " $v_1 = 1, v_2 = 0$ ".)

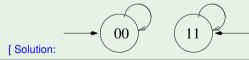

#### Ex: Symbolic CTL Model Checking (cont.)

.1

the Boolean formula R<sup>1</sup>(v'<sub>1</sub>, v'<sub>2</sub>) representing the set of states which can be reached after exactly 1 step. NOTE: this must be computed symbolically, not simply deduced from the graph of question b).
 [Solution:

$$\begin{array}{rcl} \mathcal{R}^{1}(v_{1}',v_{2}') &=& \exists v_{1},v_{2}.(l(v_{1},v_{2})\wedge T(v_{1},v_{2},v_{1}',v_{2}')) \\ &=& \exists v_{1},v_{2}.((v_{1}\leftrightarrow v_{2})\wedge (v_{1}\leftrightarrow v_{2}')\wedge (v_{2}\leftrightarrow v_{1}')) \\ &=& ((v_{1}\leftrightarrow v_{2})\wedge (v_{1}\leftrightarrow v_{2}')\wedge (v_{2}\leftrightarrow v_{1}'))[v_{1}=\bot,v_{2}=\bot] \lor \\ && ((v_{1}\leftrightarrow v_{2})\wedge (v_{1}\leftrightarrow v_{2}')\wedge (v_{2}\leftrightarrow v_{1}'))[v_{1}=\bot,v_{2}=\bot] \lor \\ && ((v_{1}\leftrightarrow v_{2})\wedge (v_{1}\leftrightarrow v_{2}')\wedge (v_{2}\leftrightarrow v_{1}'))[v_{1}=\top,v_{2}=\bot] \lor \\ && ((v_{1}\leftrightarrow v_{2})\wedge (v_{1}\leftrightarrow v_{2}')\wedge (v_{2}\leftrightarrow v_{1}'))[v_{1}=\top,v_{2}=\bot] \lor \\ && ((v_{1}\leftrightarrow v_{2})\wedge (v_{1}\leftrightarrow v_{2}')\wedge (v_{2}\leftrightarrow v_{1}'))[v_{1}=\top,v_{2}=\bot] \lor \\ && = (\neg v_{1}'\wedge \neg v_{2}')\vee \bot \lor \bot \lor (v_{1}'\wedge v_{2}') \\ &=& (\neg v_{1}'\wedge \neg v_{2}')\vee (v_{1}'\wedge v_{2}') \\ &=& (v_{1}'\leftrightarrow v_{2}') \end{aligned}$$

#### Ex: Fair CTL Model Checking

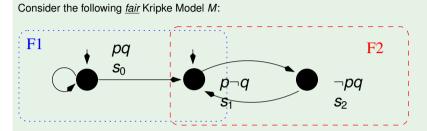

For each of the following facts, say if it is true or false in CTL.

- (a)  $M \models \mathbf{AF} \neg p$ [ Solution: true ]
- (b)  $M \models \mathbf{A}(p\mathbf{U}\neg q)$ [ Solution: true ]
- (c)  $M \models \mathbf{AX} \neg q$ [ Solution: false ]
- (d)  $M \models AGAF \neg p$ [ Solution: true ]

#### Ex: Fair CTL Model Checking

Consider the following *fair* Kripke Model *M*:

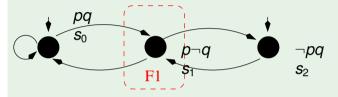

For each of the following facts, say if it is true or false in CTL.

- (a)  $M \models EF(p \land q)$ [ Solution: true ]
- (b)  $M \models AGAFp$ [ Solution: true ]
- (c)  $M \models \mathbf{AF} \neg q$ [ Solution: true ]
- (d)  $M \models AG(\neg p \lor \neg q)$ [ Solution: false ]

### Ex: Symbolic LTL Model Checking

Given the following LTL formula:  $\varphi \stackrel{\text{def}}{=} \neg ((\mathbf{GF} p \land \mathbf{GF} q) \rightarrow \mathbf{GF} r)$ (a) Compute the Negative Normal Form of  $\varphi$  (*NNF*( $\varphi$ )).  $\varphi \iff \neg ((\mathbf{GFp} \land \mathbf{GFq}) \rightarrow \mathbf{GFr})$  $\iff \neg(\neg(\mathsf{GF}p \land \mathsf{GF}q) \lor \mathsf{GF}r)$ [ Solution:  $\iff (\mathbf{GFp} \land \mathbf{GFq} \land \neg \mathbf{GFr})$  $\iff (\mathbf{GF}p \land \mathbf{GF}q \land \mathbf{FG}\neg r) \iff NNF(\varphi)$ (b) Compute the set of elementary subformulas of  $\varphi$ . [Solution: First write the formula in terms of **X** and **U**'s (write " $\mathbf{F}\psi$ " for " $\top \mathbf{U}\psi$ "):  $\varphi \iff \neg((\mathbf{GF}p \land \mathbf{GF}q) \rightarrow \mathbf{GF}r)$  $\iff \neg((\neg F \neg F p \land \neg F \neg F q) \rightarrow \neg F \neg F r)$  $e(\mathsf{F}\neg\mathsf{F}p) = \{\mathsf{X}\mathsf{F}\neg\mathsf{F}p\} \cup e((\neg\mathsf{F}p) = \{\mathsf{X}\mathsf{F}\neg\mathsf{F}p\} \cup \{\mathsf{X}\mathsf{F}p\} \cup e((p) = \{\mathsf{X}\mathsf{F}\neg\mathsf{F}p,\mathsf{X}\mathsf{F}p,p\}.$ Hence:  $el(\omega) = el(\neg((\neg F \neg F \rho \land \neg F \neg F a) \rightarrow \neg F \neg F r))$  $= el(\mathbf{F} \neg \mathbf{F} p) \cup el(\mathbf{F} \neg \mathbf{F} q) \cup el(\mathbf{F} \neg \mathbf{F} r)$ =  $\{XF \neg Fp, XFp, p, XF \neg Fa, XFa, a, XF \neg Fr, XFr, r\}$ (c) What is the (maximum) number of states of a fair Kripke Model representing  $\varphi$ ?

[Solution: By definition it is  $2^{|el(\varphi)|} = 2^9 = 512$ .]

#### Ex: Symbolic LTL Model Checking

Given the following LTL formula  $\psi \stackrel{\text{def}}{=} \neg \mathbf{F} \neg p$ , compute and draw the tableau  $\mathcal{T}_{\psi}$  of  $\psi$ . [Solution:

(i) The set of elementary subformulas of  $\psi$  is  $el(\psi) \stackrel{\text{def}}{=} \{p, XF \neg p\}$ . Hence, the set of states is

 $\{s_1: (p, \neg \mathsf{XF} \neg p), s_2: (p, \mathsf{XF} \neg p), s_3: (\neg p, \neg \mathsf{XF} \neg p), s_4: (\neg p, \mathsf{XF} \neg p)\}$ 

(ii) The set of initial states of  $\mathcal{T}_{\psi}$  is  $sat(\psi) \stackrel{\text{def}}{=} S \setminus (sat(\neg p) \cup sat(\mathsf{XF} \neg p)) = \{s_1\}.$ 

(iii) Since s₁ is the only state in sat(¬F¬p), then s₁ is the only successor of itself, so that the only relevant transition is a self-loop over s₁.
(One can also —un-necessarily— draw all transitions from states where ¬XF¬p holds into {s₁} and from from states where XF¬p holds into {s₂, s₃, s₄}.)

(iv) There is one U-subformula,  $F \neg p$ , so that there is one fairness condition defined as  $sat(\neg F \neg p \lor \neg p)$ . Since  $F \neg p$  is false in  $s_1$ , then  $s_1$  is part of the fairness condition. [Alternatively: there is no positive U-subformula, so that we must add a AGAF $\top$  fairness condition, which is equivalent to say that all states belong to the fairness condition. ]

### Ex: Symbolic LTL Model Checking (cont.)

#### [ Solution:

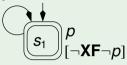

#### or, alternatively without simplifications:

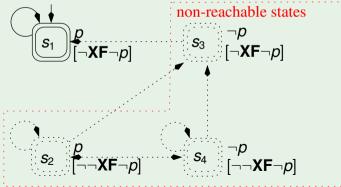

### Ex: Symbolic LTL Model Checking

Given the following LTL formula  $\psi \stackrel{\text{def}}{=} \mathbf{G} \boldsymbol{\rho}$ , compute and draw the tableau  $\mathcal{T}_{\psi}$  of  $\psi$ . [Without converting anything into **X**, **U**]. [Solution:

(i) The set of elementary subformulas of  $\psi$  is  $el(\psi) \stackrel{\text{def}}{=} \{p, \mathbf{XG}p\}$ . Hence, the set of states is

 $\{s_1: (\rho, \mathsf{XG}\rho), s_2: (\rho, \neg \mathsf{XG}\rho), s_3: (\neg \rho, \mathsf{XG}\rho), s_4: (\neg \rho, \neg \mathsf{XG}\rho)\}$ 

- (ii) The set of initial states of  $\mathcal{T}_{\psi}$  is  $sat(\psi) \stackrel{\text{def}}{=} sat(\rho) \cap sat(\mathsf{XG}\rho) = \{s_1\}.$
- (iii) Since s<sub>1</sub> is the only state in sat(Gp), then s<sub>1</sub> is the only successor of itself, so that the only relevant transition is a self-loop over s<sub>1</sub>.
  (One can also —un-necessarily— draw all transitions from states where XGp holds into {s<sub>1</sub>} and from from states where ¬XGp holds into {s<sub>2</sub>, s<sub>3</sub>, s<sub>4</sub>}.)
- (iv) Since there is no "U" subformula, we must add a AGAF⊤ fairness condition, which is equivalent to say that all states belong to the fairness condition.

## Ex: Symbolic LTL Model Checking (cont.)

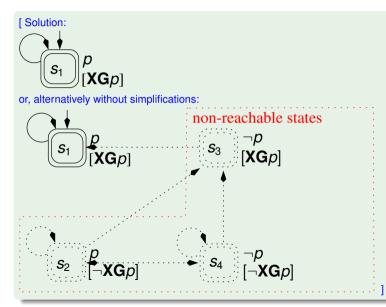